# **LAST MINUTES REVISION MATERIAL**

# **Session: 2020-21**

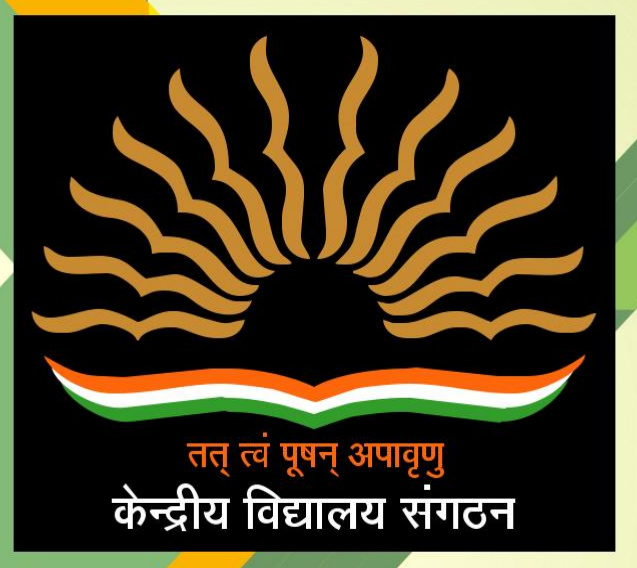

**Class-XII COMPUTER SCIENCE**

# **LAST MINUTES REVISION MATERIAL**

# **Session: 2020-21**

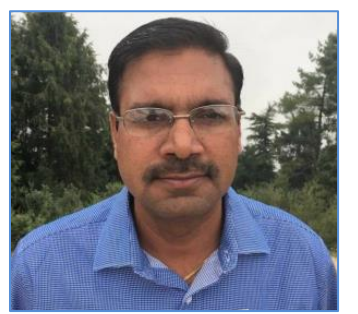

**CHIEF PATRON** Shri B L Morodia Deputy Commissioner KVS (RO), Jaipur

**PATRON(S)**

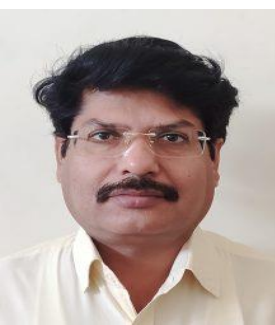

 Shri D R Meena Shri Mukesh Kumar Assistant Commissioner Assistant Commissioner KVS(RO), Jaipur KVS(RO), Jaipur

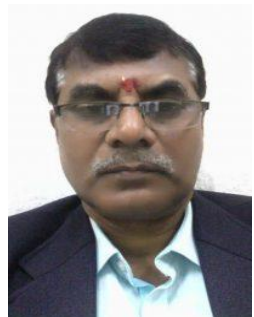

# **CONTENT COORDINATOR/LEADER**

Shri Manoj Kumar Pandey Principal KV Itarana Alwar

# **CONTENT TEAM**

Shri Pankaj Singh PGT(CS) KV Bharatpur Shri Surendra Kumar Mehra PGT(CS) KV Khetri Nagar Smt. Nipun Kalra Walia PGT(CS) KV No. 6 Jaipur

#### **PYTHON REVISION TOUR (12 Marks)**

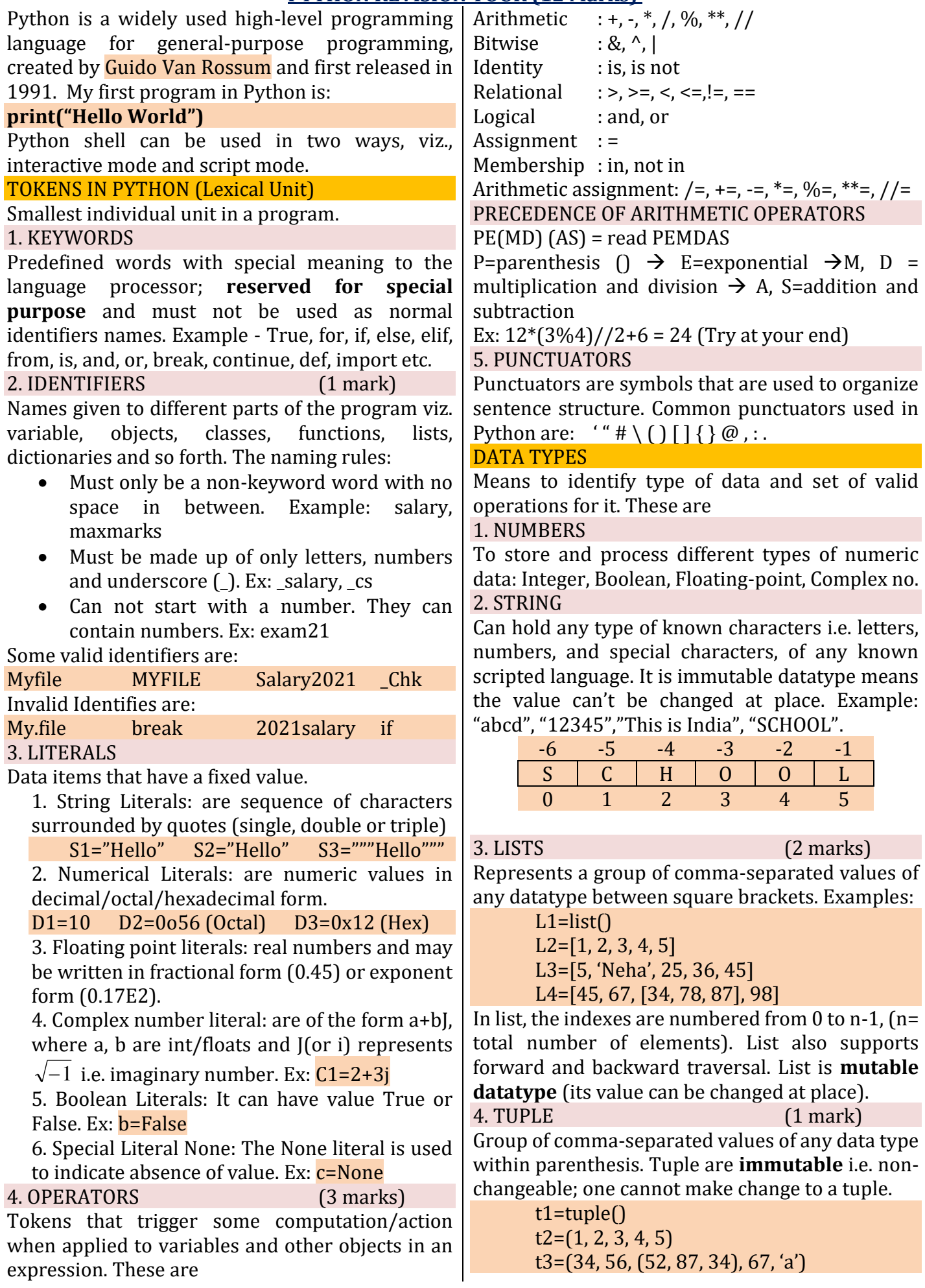

#### 5. DICTIONARY (1

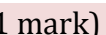

The dictionary is an unordered set of comma separated key:value pairs, within { }, with the requirement that within a dictionary, no two keys can be the same. Following are some examples of dictionary:

> $d1 = dict()$ d2={1:'one', 2:'two', 3:'three'} d3={'mon':1, 'tue':2, 'wed':3} d4={'rno':1, 'name':'lakshay', 'class':11}

In dictionary, key is immutable whereas value is mutable.

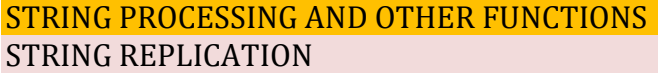

When a string is multiplied by a number, string is replicated that number of times.

*Note: Other datatype – list and tuple also show the same behavior when multiplied by an integer number.*

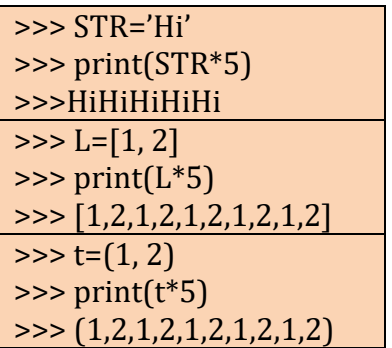

STRING SLICE (2 marks) String Slice refers to part of a string containing some contiguous characters from the string. The syntax is **str\_variable[start:end:step]**.

start: from which index number to start end: upto (end-1) index number characters will be extracted

step: is step value. (optional) By default it is 1 Example : Suppose S='KENDRIYA'

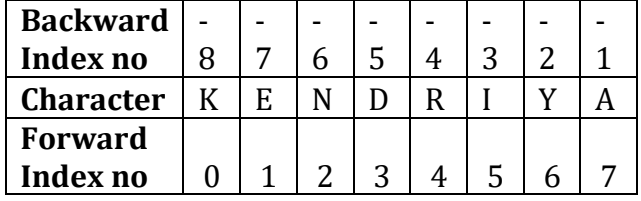

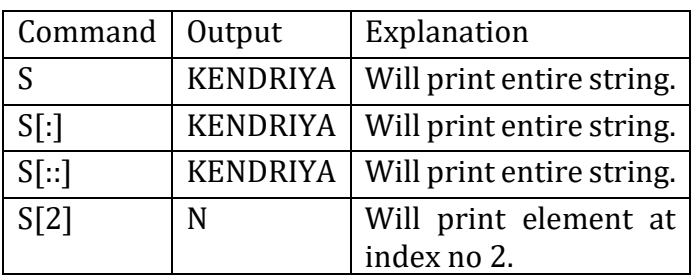

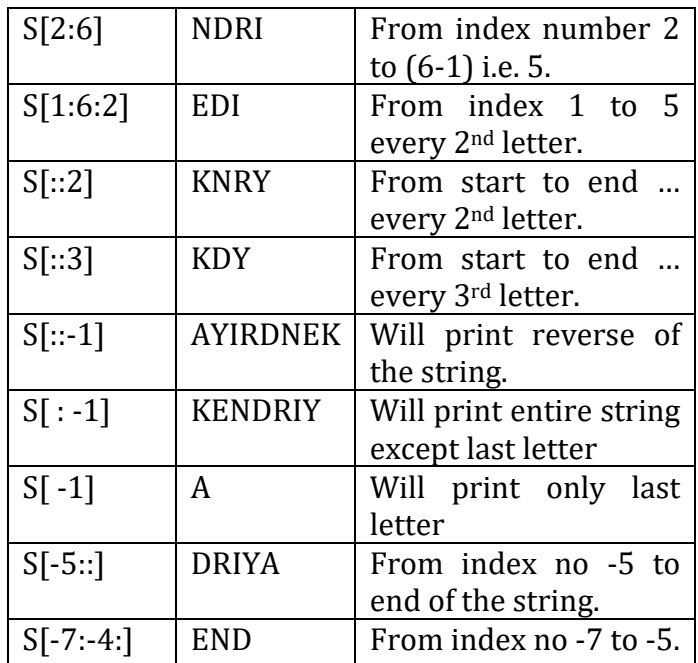

# OTHER FUNCTIONS

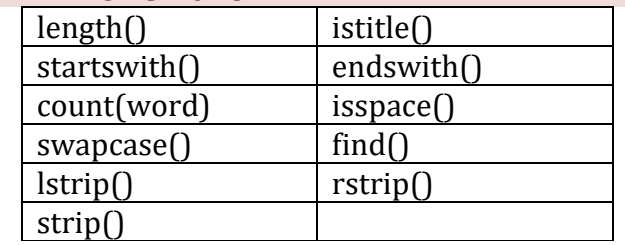

#### LIST PROCESSING AND OTHER OPERATIONS CREATING LIST

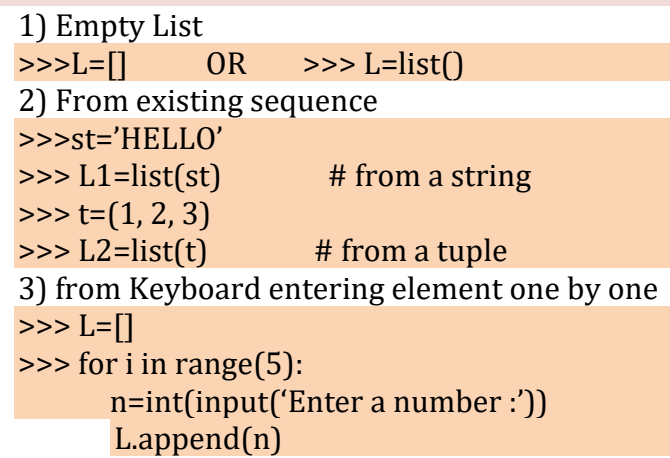

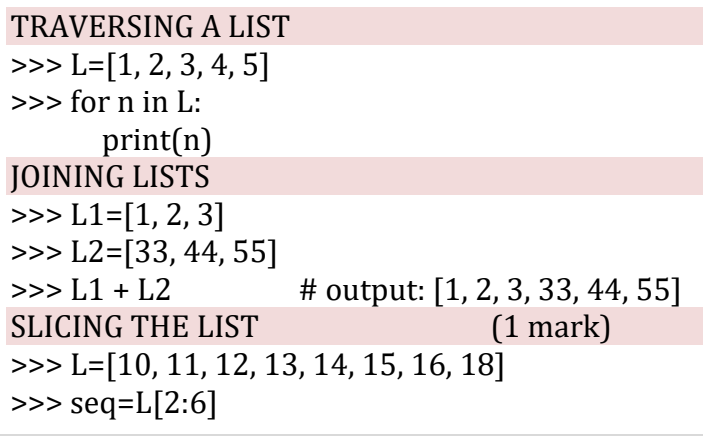

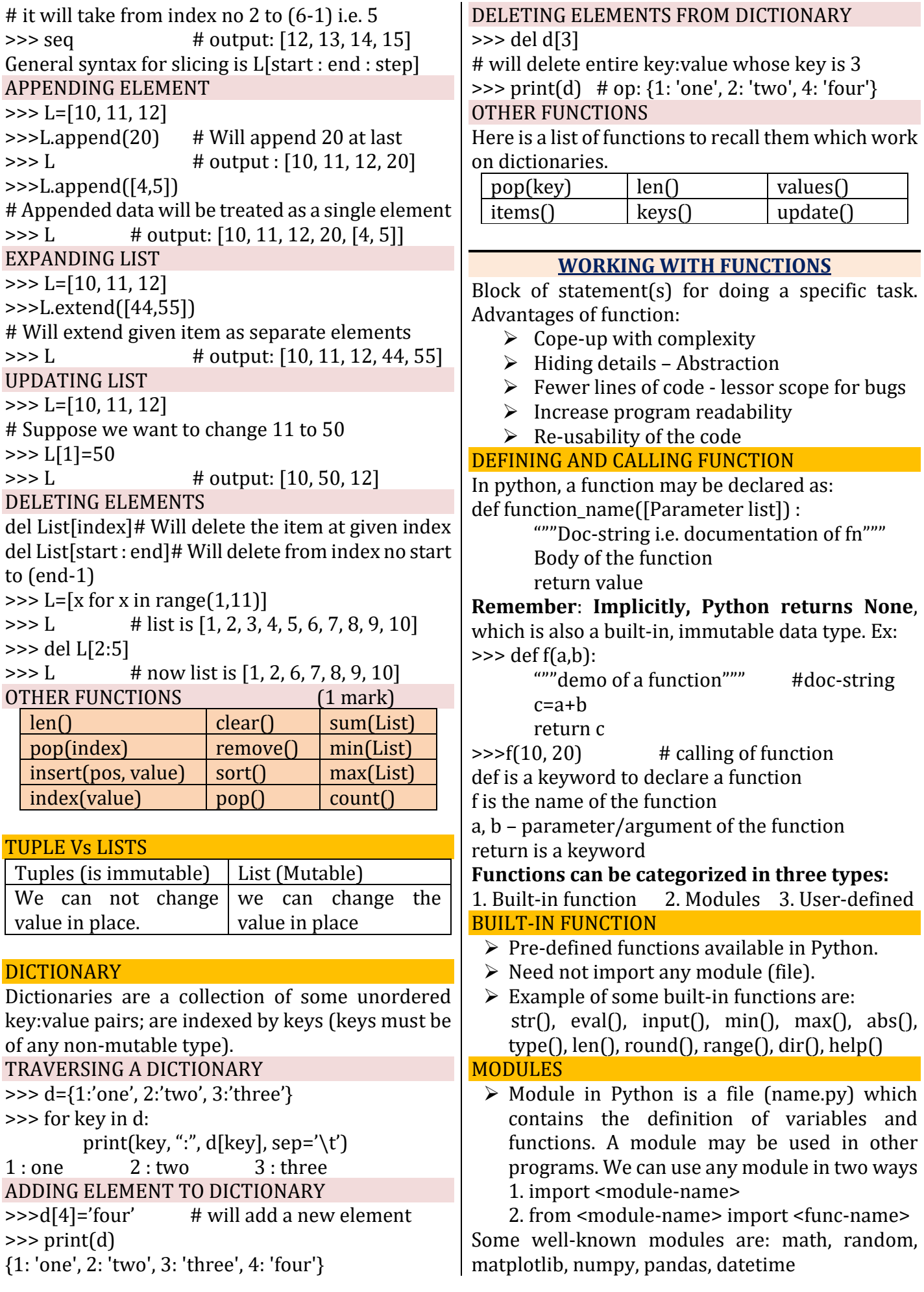

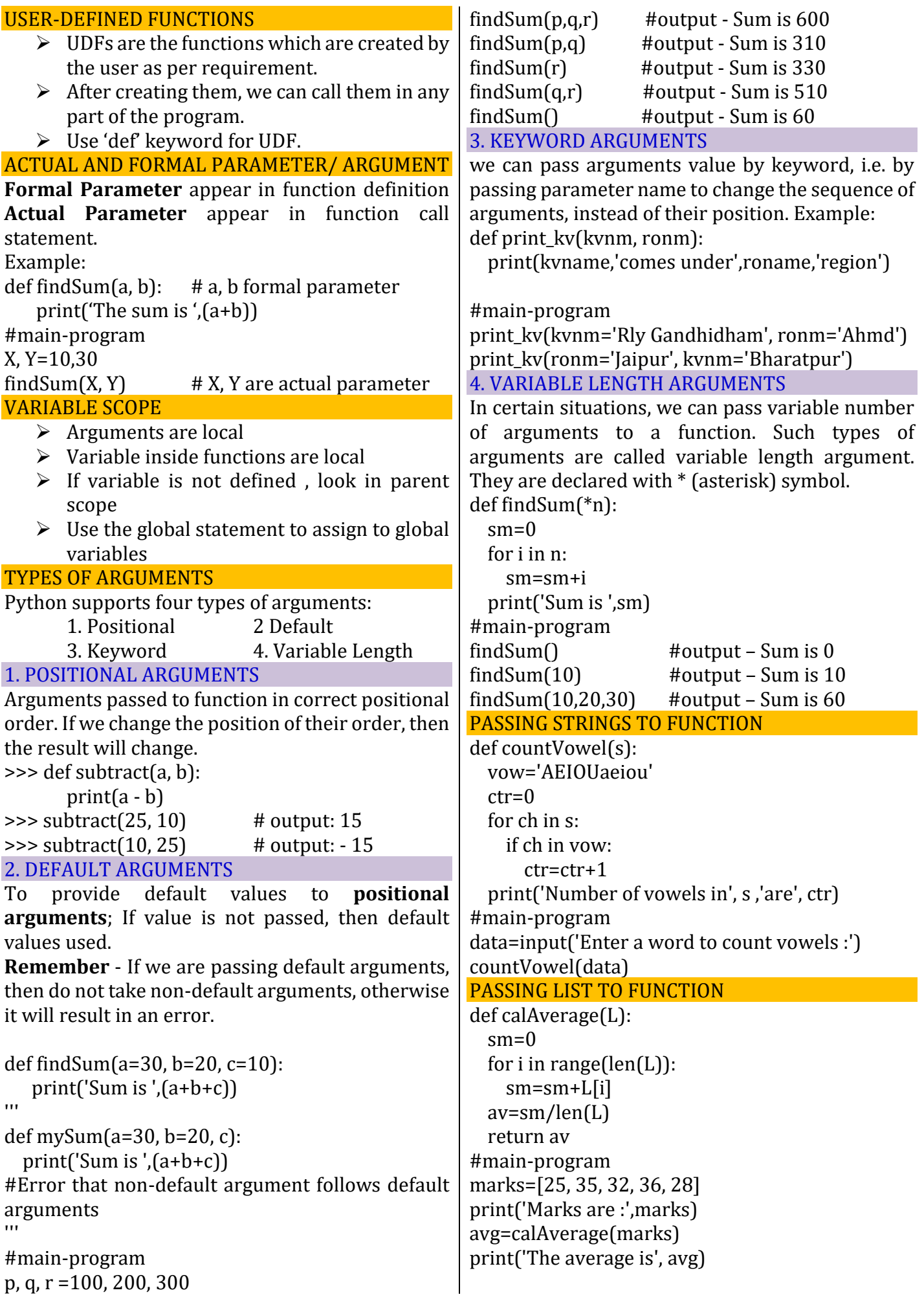

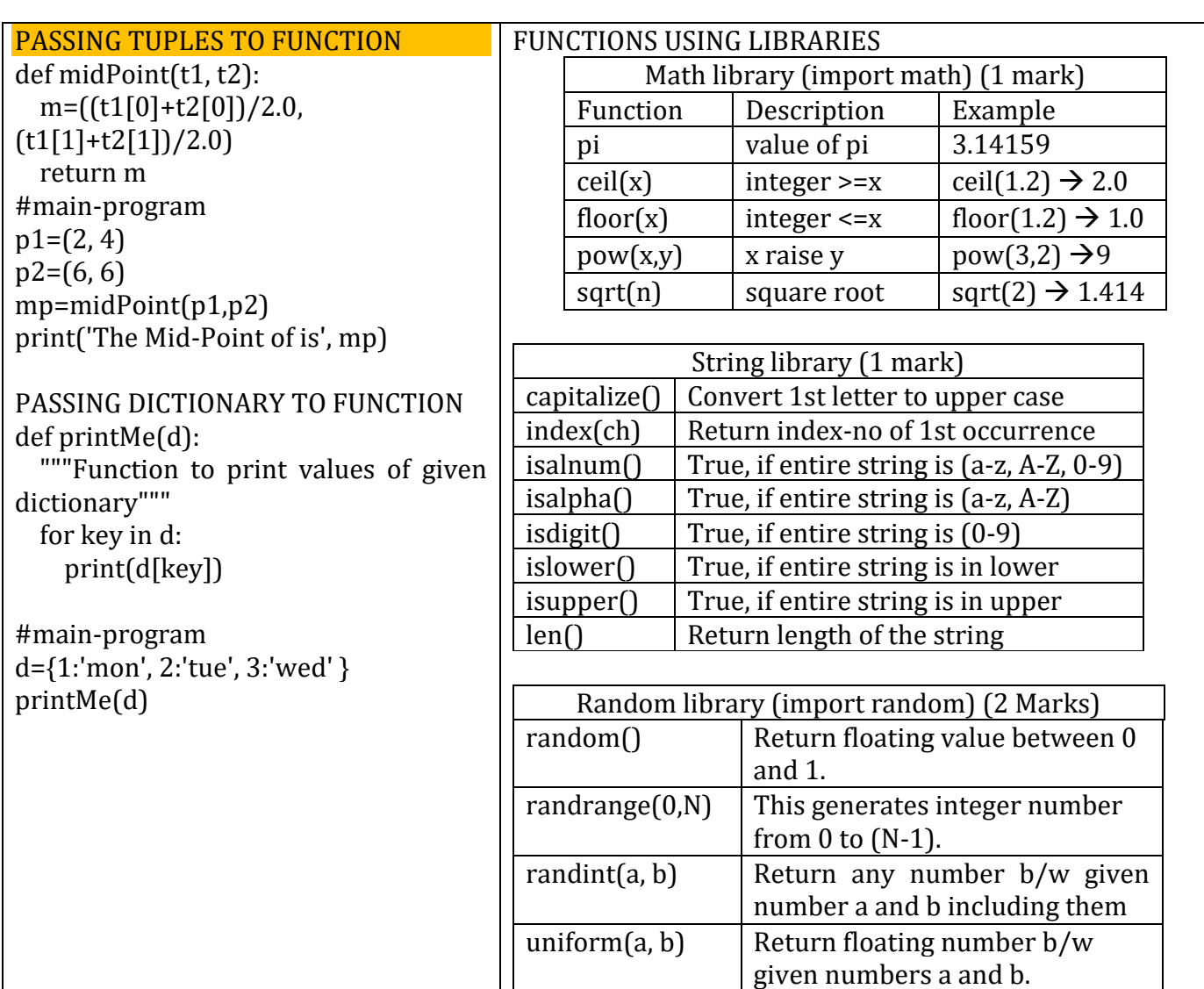

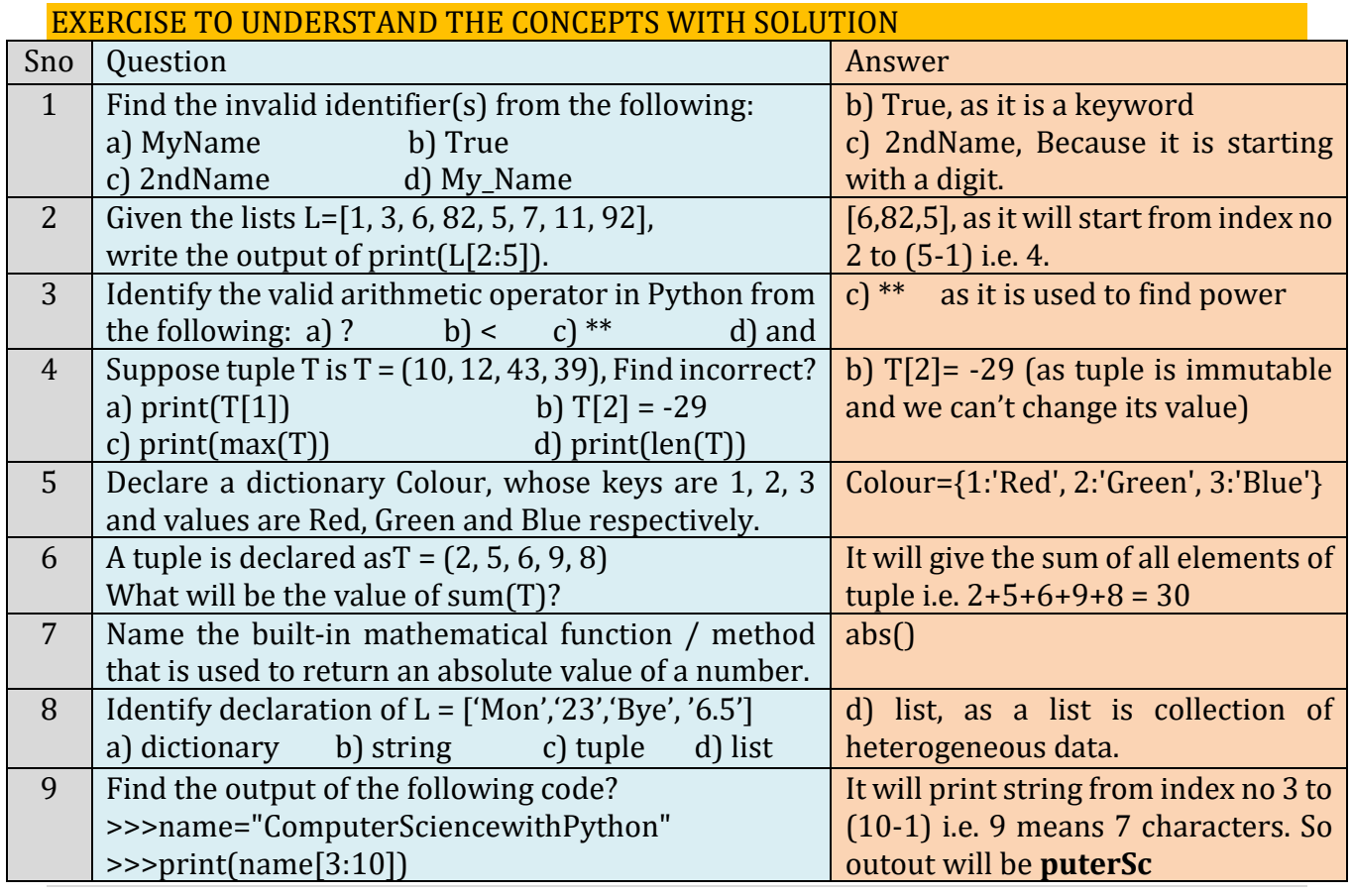

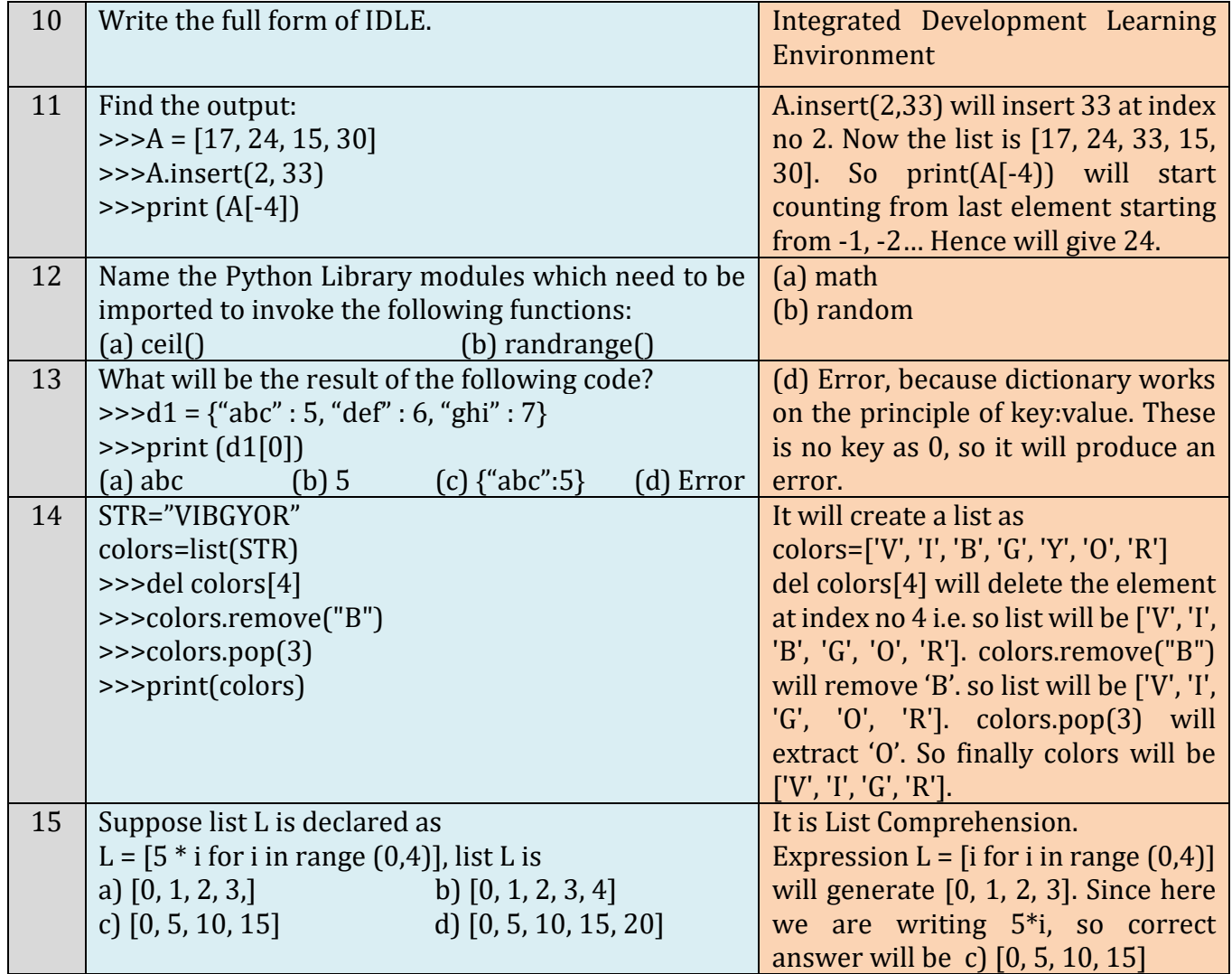

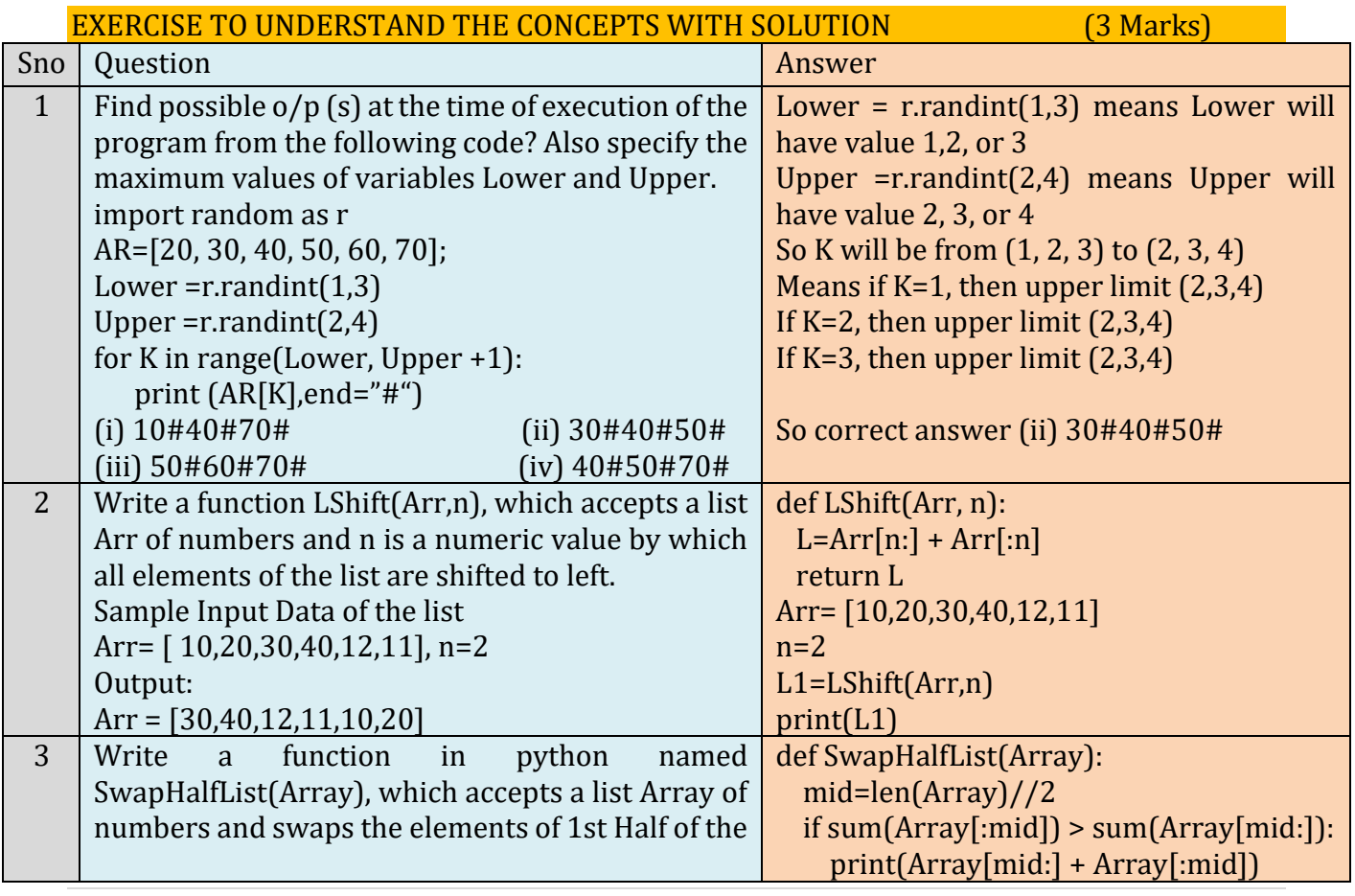

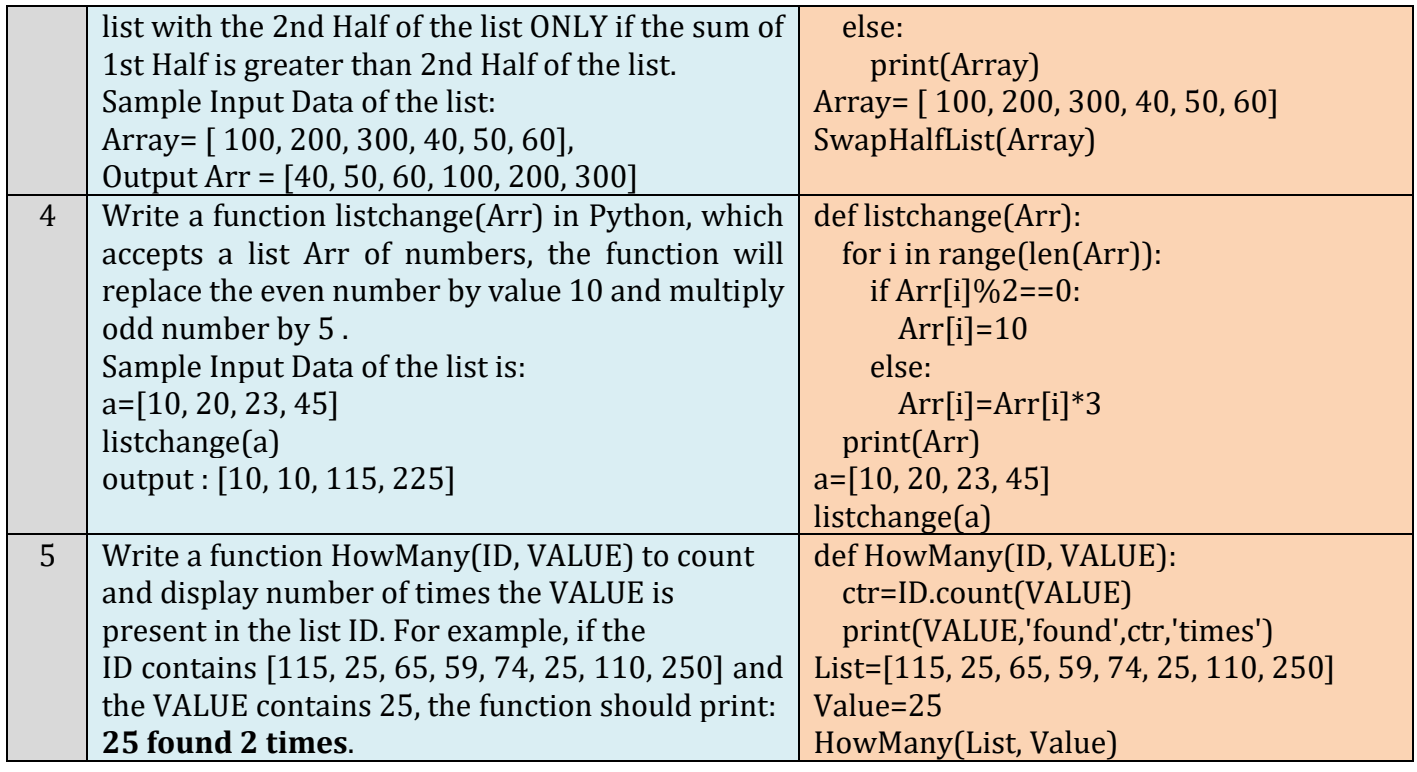

**DATA FILE HANDLING: 12 MARKS (TEXT FILE-3,CSV-4,BINARY-5)+PRACTICAL-7**

**1. File:** A file is a named location on a secondary storage media like HDD where data are permanently stored for reusability.

Need of File Handling: To store data in secondary storage for reusability. To access the data fast.

 **To perform different operations on file likes: open, read, write, search, update, close etc. 2. Types data files: (i) Text File (ii) Binary File (iii) csv file**

**Text File:**A text file consists of human readable characters. Each line of a text file terminated By a special character called the end of line (EOL). Default EOL used newline  $(\n)$ .

**Binary file:** It made up of non-human readable characters and symbols. They represent the actual content such as image, audio, video, exe file.

**CSV File:** A CSV (Comma Separated Value) format is one of the simplest and common way to store tabular data. To represent a csv file, it must be saved with .csv extension. Comma is also a delimiter which separates two files in a row

# **3 Modes of files:**

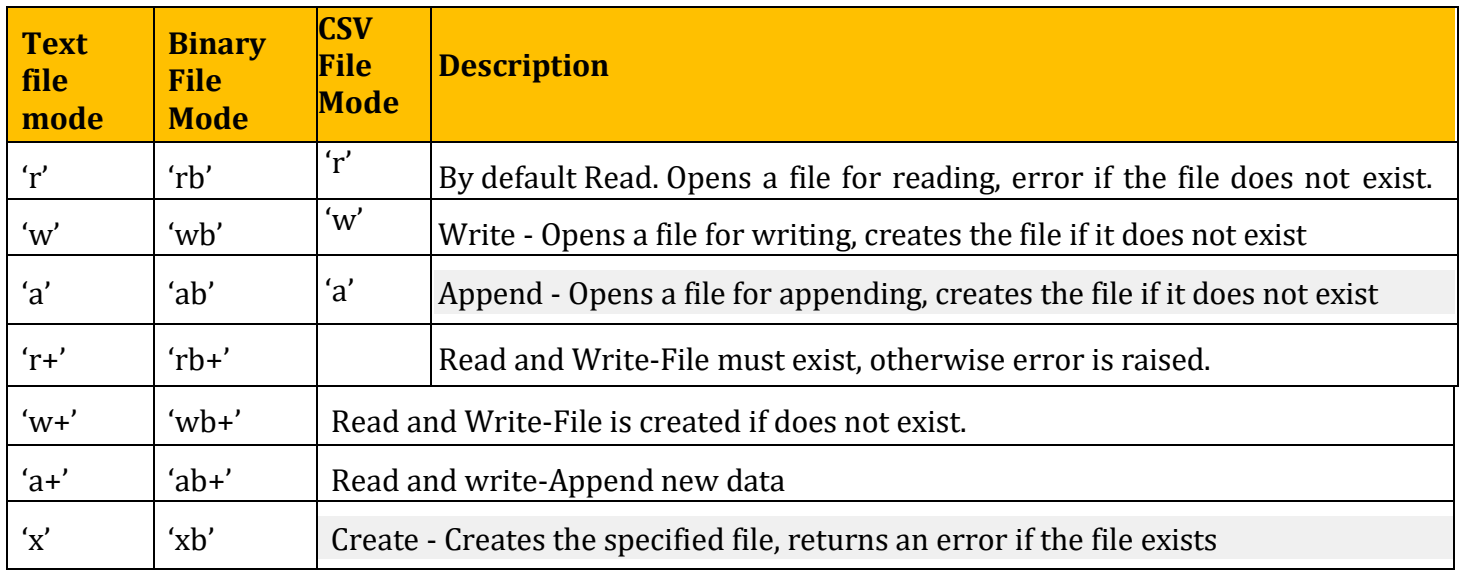

**Opening and closing a file:**To open a file we use open() method and to close file, we use close() method. **Standard syntax for open a file in two way:** (i) file\_object=open("file name",mode name) (ii) with open("file name",access mode) as file object:

**Close a file:** file object.close()

Example:  $f = open("book.txt", 'r')$  where f is file object/file handle and open() is method, name of filebook.txt mode-read(by default file open in read mode indicated by 'r') another way to open file is :- With open("book.txt",'r') as f:

# **Modules required in files:**

**(i) os module:** we used for remove(), rename() and getcwd() methods.

**remove():** To delete a file, **rename():** To rename a file, **getcwd():** To find the current directory **(ii) pickle module:** we used in binary file for dump() and load() method respectively to write into a file and read contents from the file.

Pickle module is used for serializing/pickling and de-serializing/unpickling any python object. Pickling- It will convert python object into byte stream and unpickling convert byte stream into python Object.

**dump()** method: It used to convert(pickling) python objects for writing data in a binary file. Syntax: module name.dump(dataobject, file object)

**load()**: It is used to load/read(unpickling) data from a file. Syntax:

storeobject=modulename.load(file object).

**(iii) csv module: -** we used in csv file for reader(),writer(),writerow(),writerows() methods.

**reader():** function is used to read the file, which returns an iterable reader object.

The reader object is then iterated using for loop to print the content of each row.

csv.reader(file object) function in default mode of csv file having comma delimiter.

**writer ():** The csv.writer(file object) function returns a writer object that converts the user's data into delimiter string.

**Writerow():**The string can later be used to write into CSV File using storeobeject.writerow( ) function.

Writerows():If we need to write the content of 2-Dimensional list into csv file, instead of using writerow() function many times, we can write storeobject.**writerows()** func.

# **Note: syntax for accessing modules and methods respectively: import module name and Objectname=module name.method name()**

**Text file Methods: write ():** writing a single string and returns number of characters being written. **writeline():** writing a sequence of(multiple)strings to a file and does not return the number of characters written in the file.(Both functions use as fileobject.write(single string/multiple string)

**read ():** It is used to read a specified number of bytes of data from a data file**.** fileobject.read(n) where **n-**no of bytes read, if we do not pass no argument or a negative number is specified in read () then it read entire content of file.

**readline([n]):** It will read one complete line from a file where line terminate with (\n). if we pass as an argument n then it read a specified number of bytes. If no argument pass or negative number pass it read complete line. To read the entire file line by line using the readline() we use a for loop.

**readlines():** It reads all the lines and returns the lines along with newline as a list of strings.

**split ():** If we want to display each word of a line separately as an element of a list.

**splitlines():** It is used instead of split(), then each line is returned as element of a list.

**SETTING OFFSETS IN A FILE:** To access the data in random fashion then we use seek () and tell () Method. **tell ():** It returns an integer that specifies the current position of the file object in the file. fileobiect.tell() and seek(): It is used to position the file object at a particular position in a file.

fileobject.seek(offset [, reference point]) where offset is the number of bytes by which the file object is to be moved and reference point indicating the starting position of the file object. Values of reference point as 0- beginning of the file, 1- current position of the file, 2- end of file.

- Q1. What is full form of csv? Which delimiter used by default?
- Ans: CSV- Comma Separated Value and comma delimiter used by default.
- Q2. What is difference between read('r') and write('w') mode of file?
- Ans: Read mode: Opens a file for reading, error if the file does not exist. Write mode: Opens a file for writing, creates the file if it does not exist.
- Q3. Which modules used in csv and binary file?
- Ans: In csv file- csv module and binary file: pickle module.

Q4. Which method is used to specify current position and particular position of file object respectively? Ans: tell ()-specify current position of file object and seek ()- specify the particular position of file object.

**NOTE:** NOTE: TEXT FILE SOLUTION STEPS

**Def of fun -> Open file -> Use method as per Ques -> Loop -> Condition -> Print -> Close File**

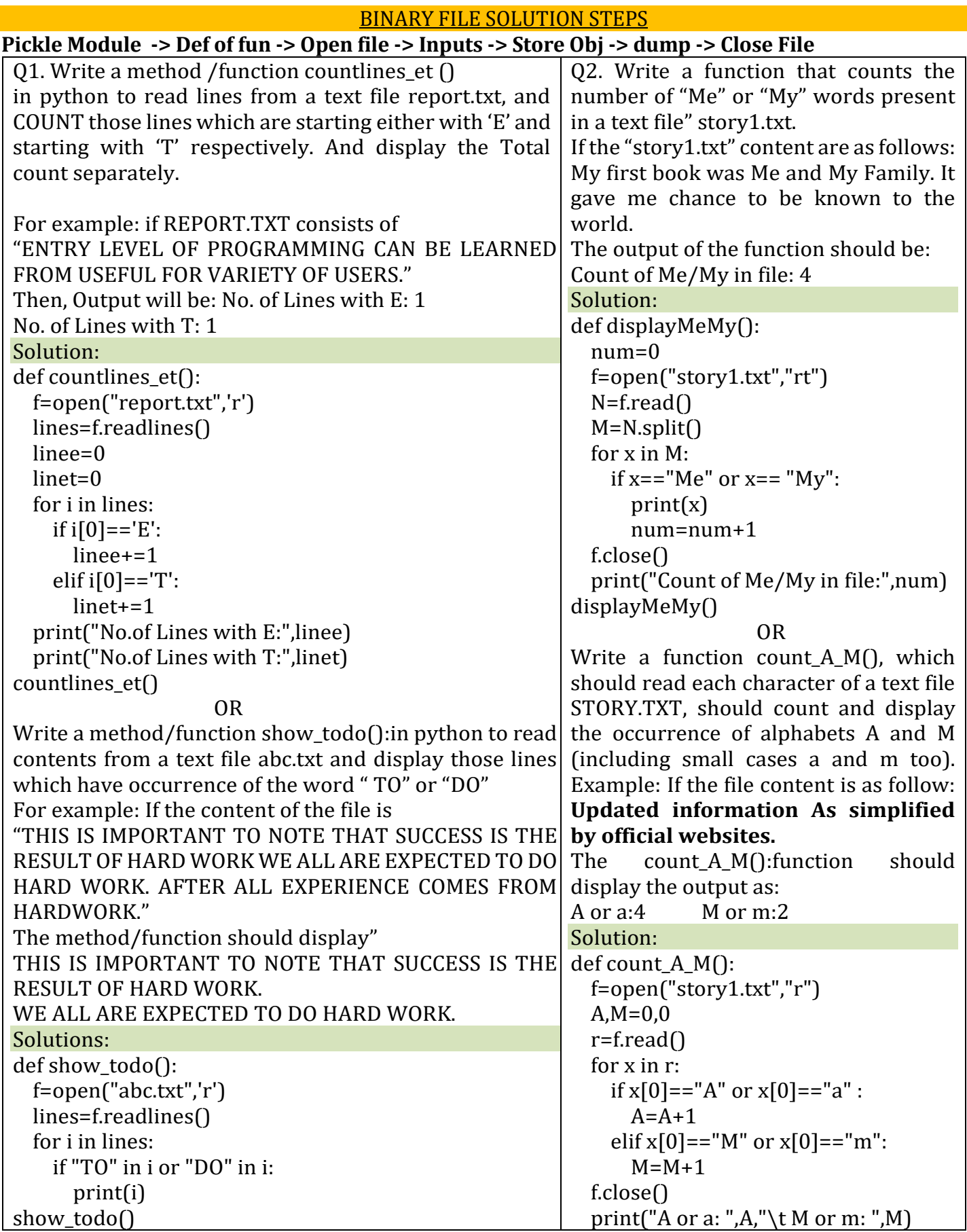

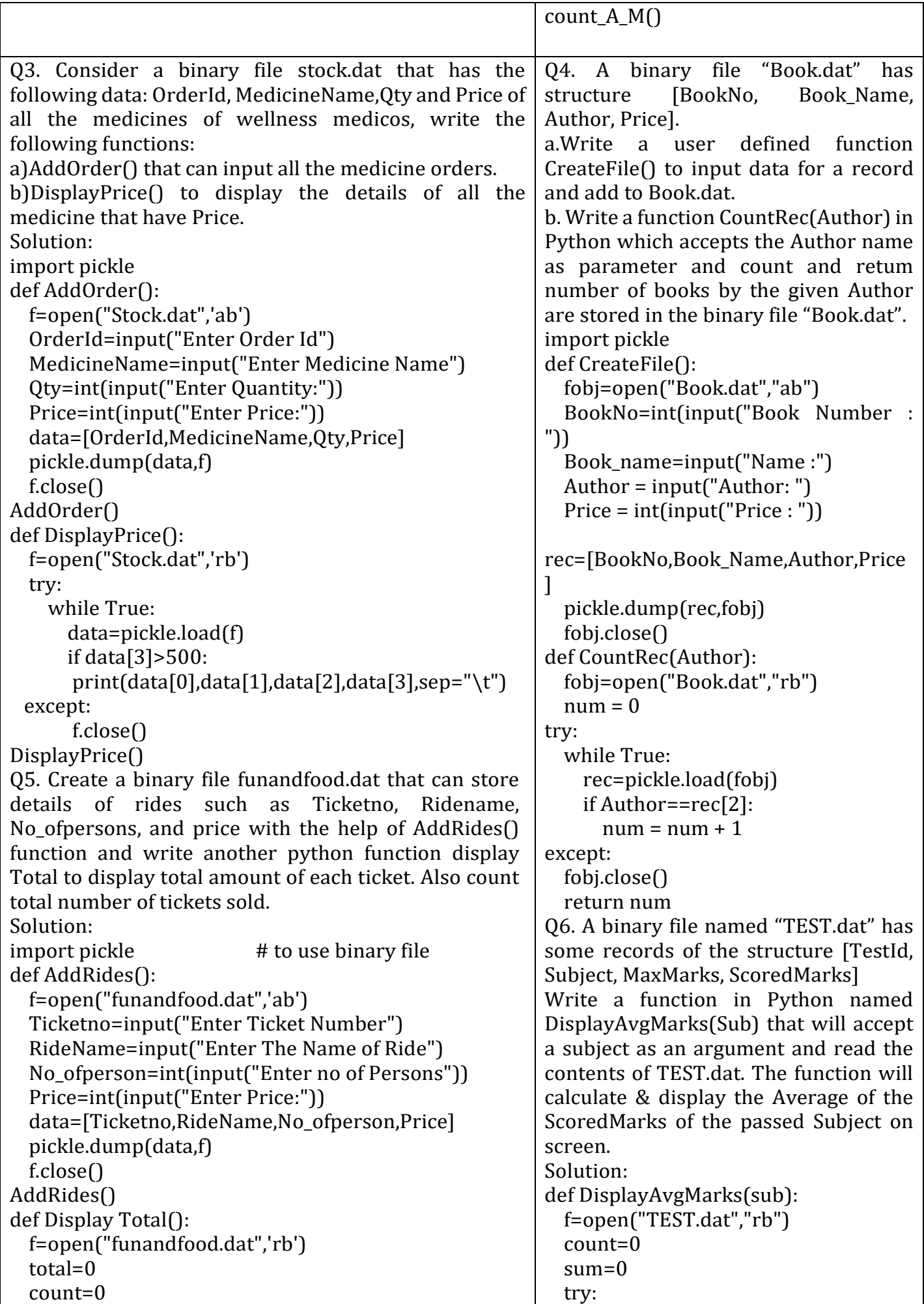

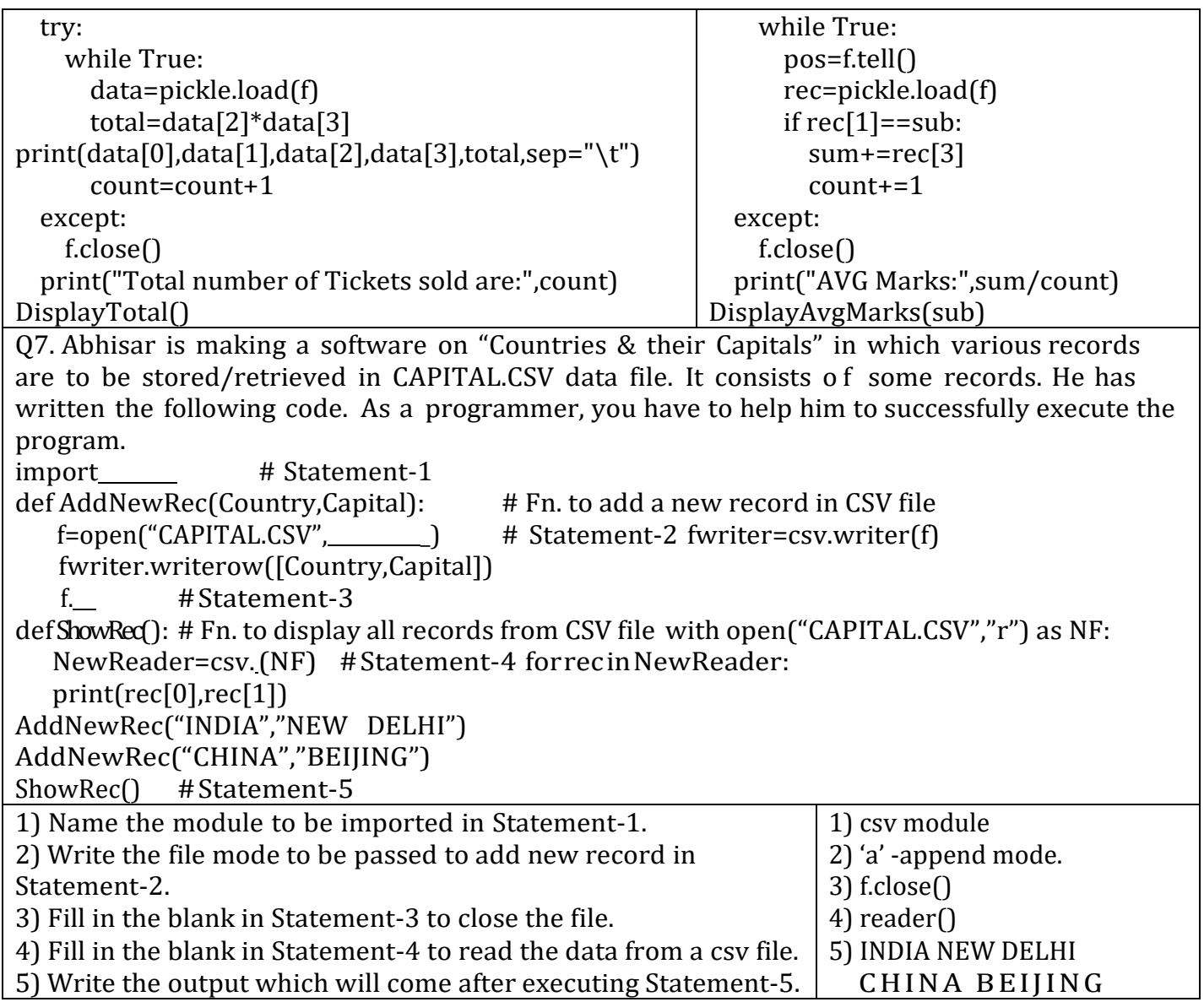

#### **DATA STRUCTURE – STACK (4 Marks) + (7 Marks in Practical)**

A stack is a linear list implementation in LIFO – Last In First Out manner where insertions and deletions are restricted to occur only at one end – Stack's top. The technical terms for insertion-in-a-stack and deletion-from-stack are push and pop respectively. Here is a complete program of stack operations:

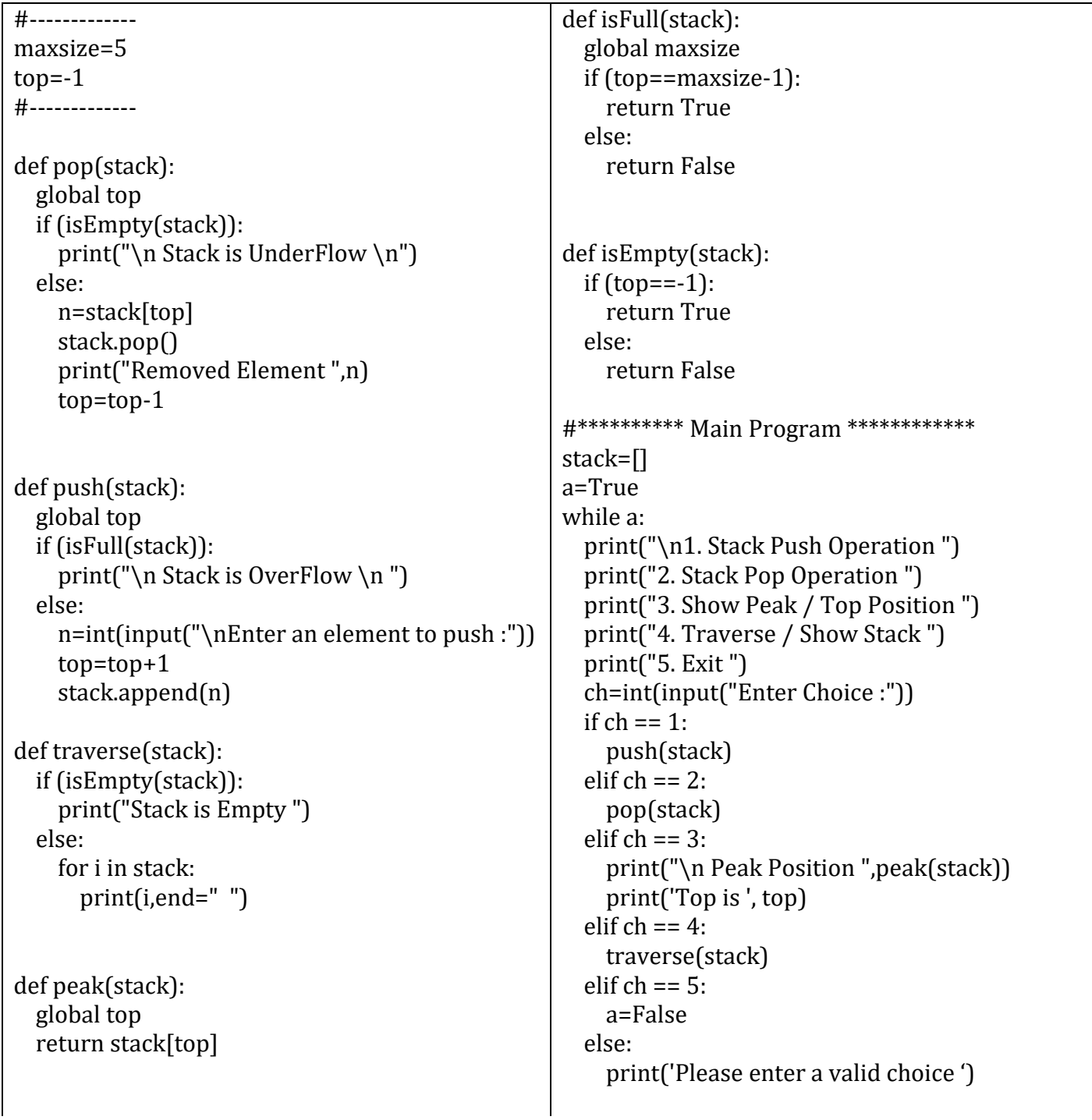

# **UNIT 2 : COMPUTER NETWORKS [ 10 MARKS ]**

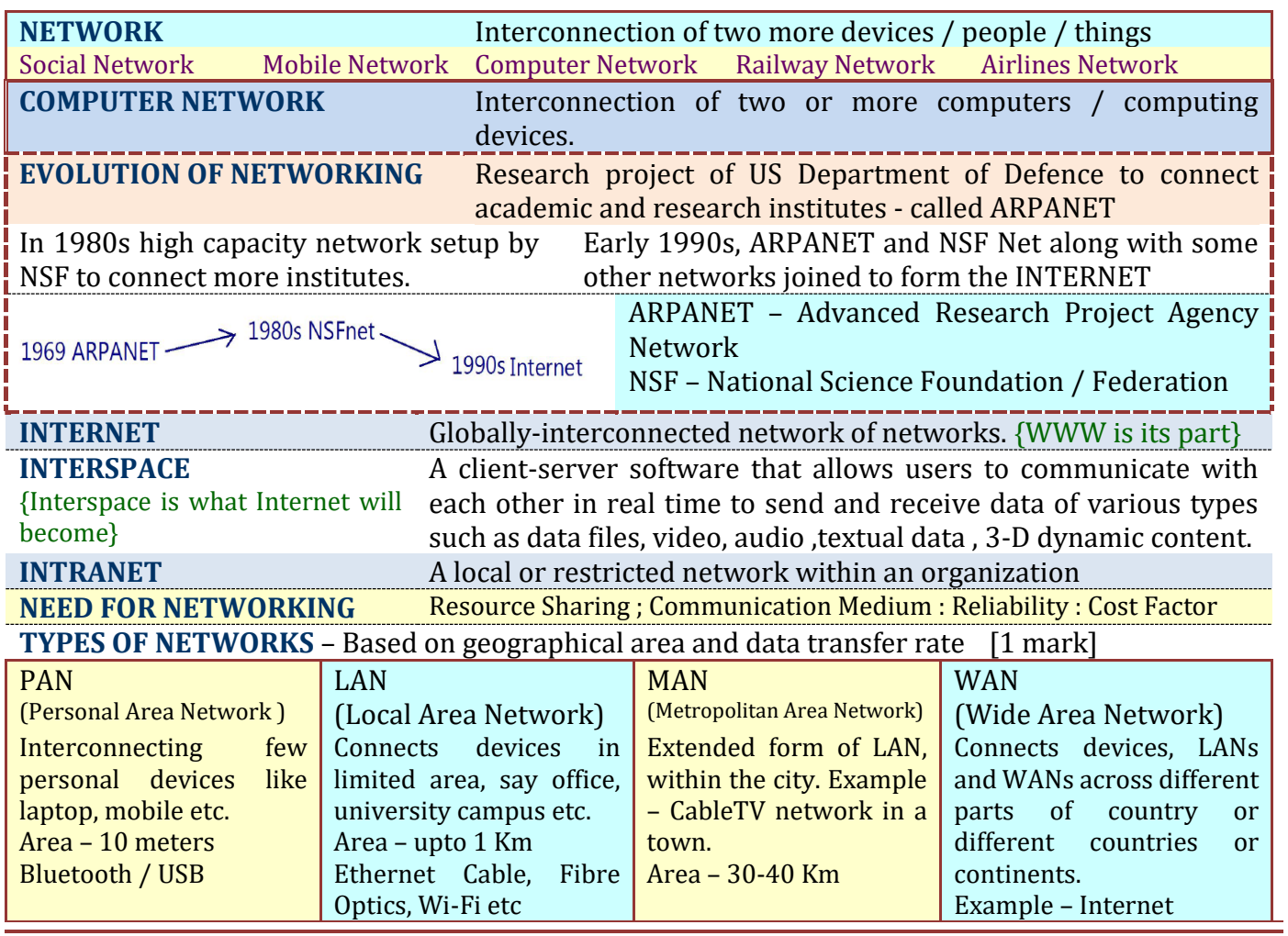

**NETWORK TOPOLOGIES** - pattern of layout or inter-connection between devices ( computer nodes , printers etc.) in a network.  $\begin{bmatrix} 1 \text{ mark } / 2 \text{ marks} \end{bmatrix}$ 

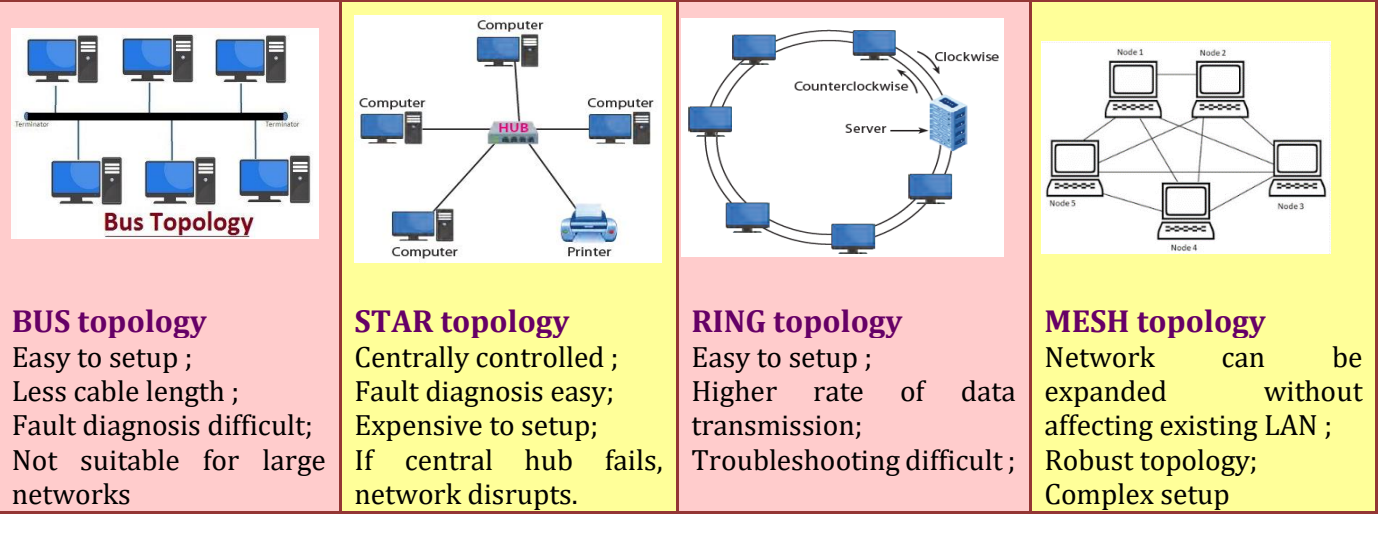

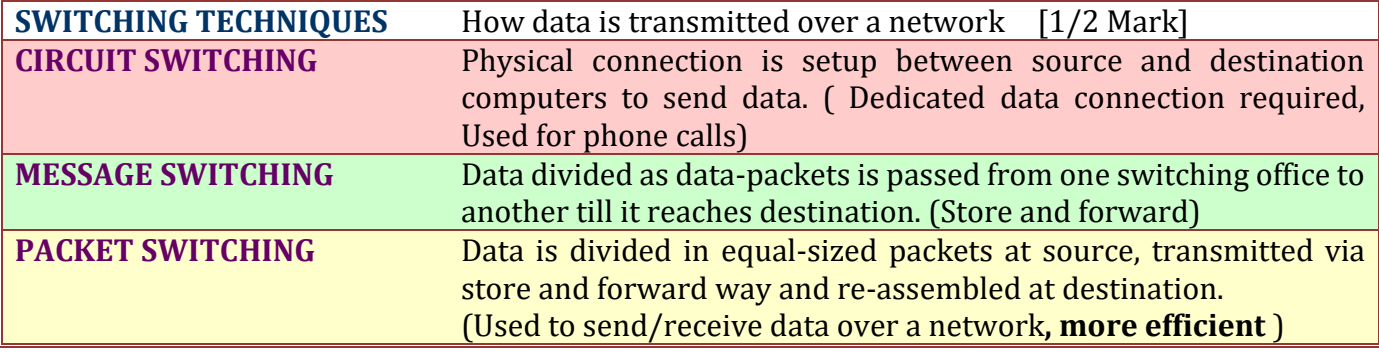

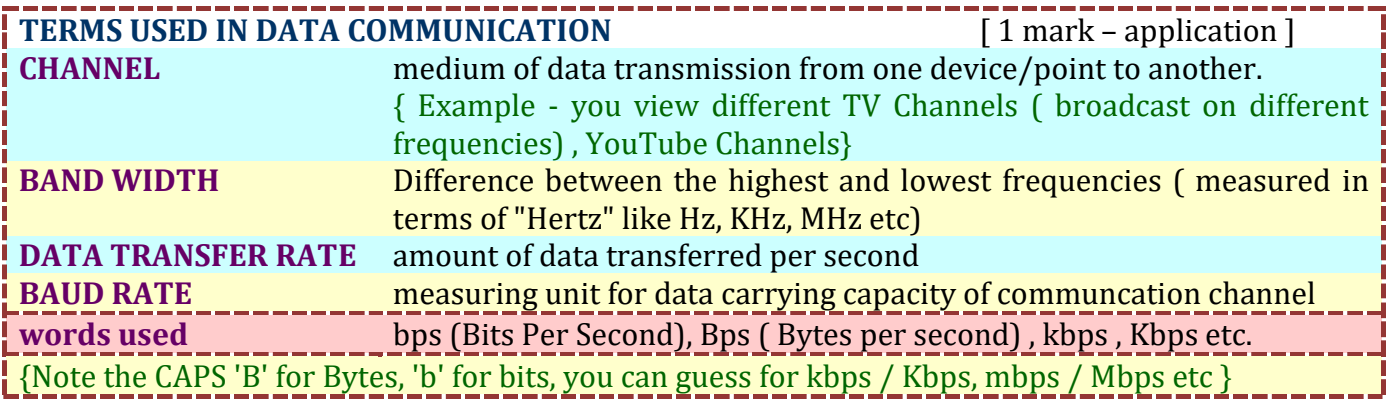

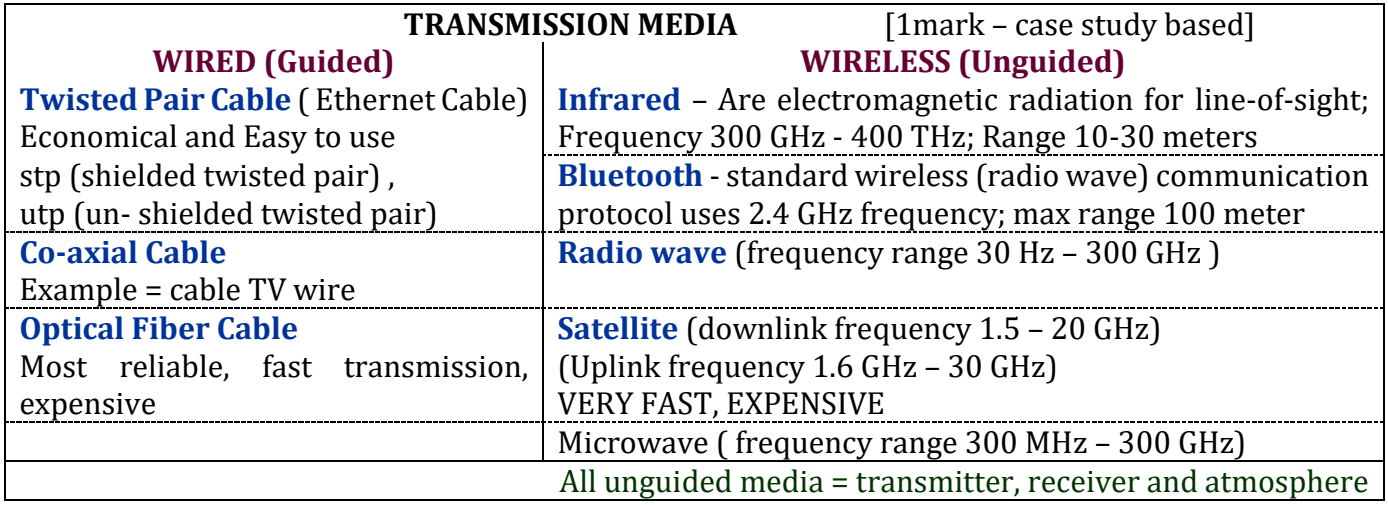

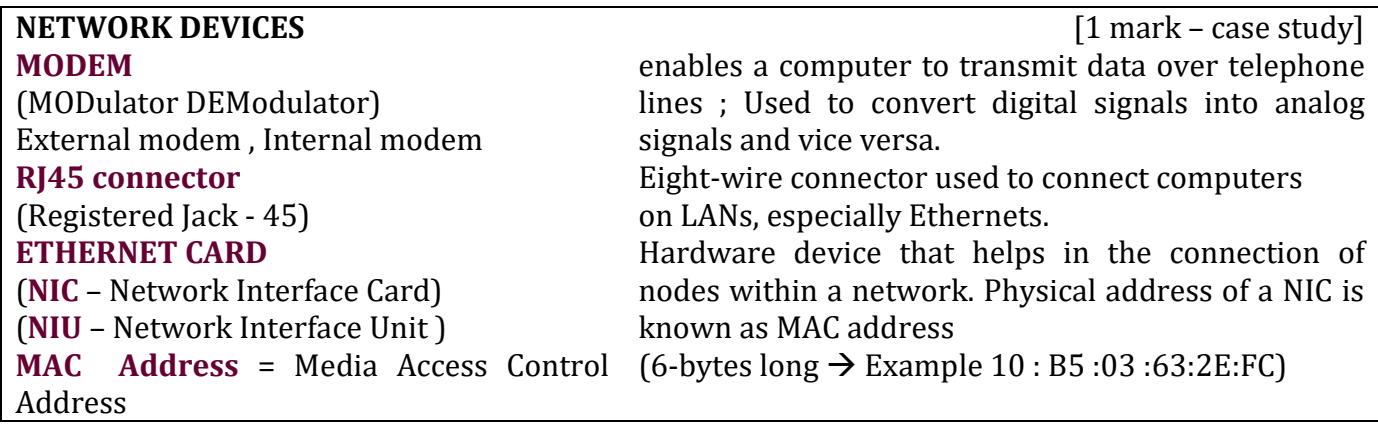

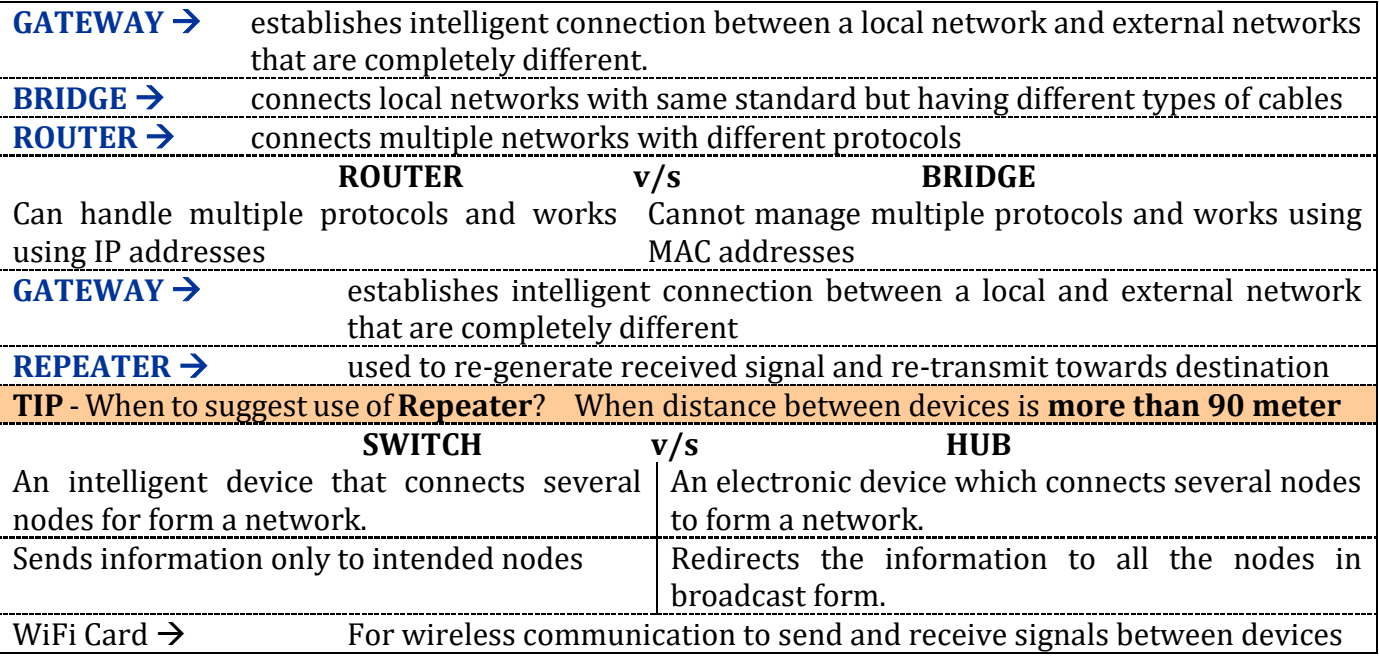

**Tips for CASE STUDY BASED questions**

| <b>Question</b>                       | <b>Hint for Answering</b>                                               |
|---------------------------------------|-------------------------------------------------------------------------|
| Layout                                | Draw block diagram interconnecting blocks, prefer the block or unit     |
|                                       | with maximum devices as main to connect other blocks                    |
|                                       |                                                                         |
| Topology                              | Write name of topology – Star / Bus / Ring etc.                         |
| <b>Placement of Server</b>            | In the unit/block with maximum number of computers                      |
| Placement of Hub/Switch               | In every block / unit                                                   |
| <b>Placement of Repeater</b>          | As per layout diagram, if distance between two blocks is above 90 meter |
| Cost-effective medium for internet    | Broadband / connection over telephone lines                             |
| <b>Communication media for LAN</b>    | Ethernet (upto 100 meter) / Co-axial cable for high speed within LAN    |
| Cost/Budget NOT an issue in LAN       | <b>Optical Fiber</b>                                                    |
| Communication media for Hills         | Radio wave / Microwave                                                  |
| <b>Communication media for Desert</b> | Radio wave                                                              |
| Very fast communication between       | Satellite (avoid it in case economical / budget is mentioned)           |
| two cities / countries                |                                                                         |
| Device / software to prevent          | Firewall (Hardware and/or Software)                                     |
| unauthorized access                   |                                                                         |

**NETWORK PROTOCOLS** : Set of rules for communication among networked devices. These include how and when a device can send and receive data, how it is packaged, how it reaches its destination.

**TCP/IP – Transmission Control Protocol/Internet Protocol**. A two-layer protocol.

**TCP** - divides the data into packets for transmitting and re-assembling received packets at the destination. **IP** - responsible for routing the data packets ( to find route/way )

**PPP** Point-to-Point Protocol - Used for direct communication between two devices, like a computer connected via phone line to a server (other examples - cellular telephone, fibre optic links etc)

**FTP** File Transfer Protocol -Used for transfer of files (upload/download) to or from a remote server.

**HTTP** HyperText Transfer Protocol- transfer data from one device to another on the world wide web.

HTTP defines how the data is formatted and transmitted over the network.

**{ HTTPS** - Hypertext Transfer Protocol Secure: advanced and secure version of HTTP. **}**

#### **Wireless / Mobile Communication protocol:** [1 mark case study/ full forms]

**GSM = Global System for Mobile Communication**. GSM technology is used for transmitting mobile voice and data services.

{With GSM, all subscriber and wireless provider information is stored on interchangeable modules known as **SIM (Subscriber Identification Module)** cards. }

**GPRS = General Packet Radio Service** - transmission of IP packets over existing cellular networks. **Applications** = Multi-media Message Service (MMS), Internet Access via Mobiles and Data Communication **WLL= Wireless Local Loop** is a generic term for an access system that uses wireless links rather than conventional copper wires to connect subscribers to the local telephone company's switch.

#### **MOBILE TELECOMMUNICATION TECHNOLOGIES:** [1 mark full form / feature ]

Mobile is a device which is portable. Mobile communication is based on cellular networks.

{A cellular network is radio network - land is divided into areas called cells. The network of cells enables the mobile devices to communicate even if they are moving from one cell to another via base stations.}

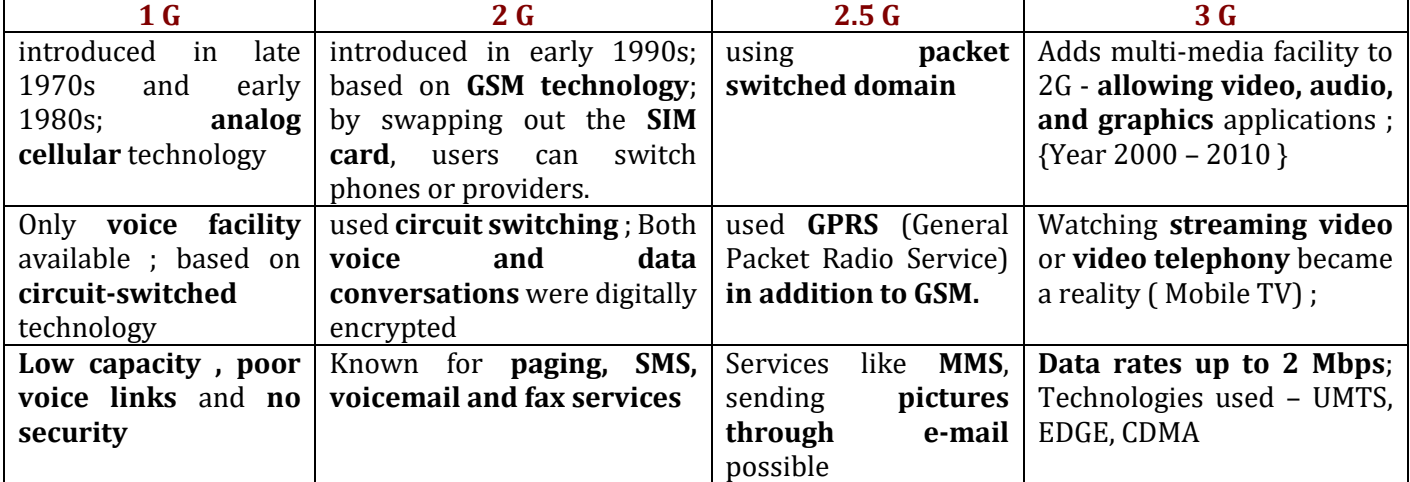

#### **Mobile Systems ( G = Generation)**

Some terms we need to be familiar with – **FDMA** - **Frequency Division Multiple Access**. **CDMA** - **Code Division Multiple Access**. **TDMA - Time Division Multiple Access**.

**4G Mobile Systems =** Based on **packet switching only (IP based).** { Year 2010 -2020 }; Bandwidth – 100Mhz ; Term used for 4G is **MAGIC**

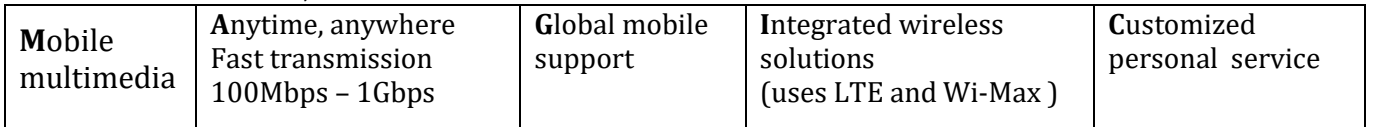

{4G LTE = Fourth Generation Long Term Evolution} 4G can provide **better-than-TV quality images and video-links , supports interactive multimedia, voice and video**

**5G Mobile Systems =** uses **orthogonal frequency-division multiplexing (OFDM) framework**; radio millimeter bands in the 30 GHz to 300 GHz range. **More faster data transmission than 4G, data rate from 1 Gb and above** { From year 2020 onwards }. Highly interactive multi-media, voice streaming, **more efficient**.

# **Mobile processors =**

Like CPU in a computer system, mobile processor receives and executes every command, performing billions of calculations per second.

# **Components of Mobile Processors -** Mainly the following three -

- 1. Application Processing Unit = Has the Control Unit of the mobile's CPU ( Central Processing Unit)
- 2. GPU ( Graphics Processing Unit) = Assists the CPU for handling the graphics.
- 3. Communications Processing Unit = for calling and call receiving via the phone's middleware

# **A few more components in smartphone's processors -**

a. Camera ISP ( Image Signal Processing) b. Radio and 3G / 4G Modem

c. Memory Controller d. Audio / Video Engine

**e-Mail –** [1 mark – case study / application ]

e-Mail or email, short for "electronic mail," is the transmission of messages electronically over computer networks.

**e-Mail PROTOCOLS :** Email uses multiple protocols within the TCP/IP suite. Some common e-mail protocols are -

**SMTP - Simple Mail Transfer Protocol** – used to **send emails** on the internet

**POP3 - Post Office Protocol Version 3** – to **receive emails** from a remote server to a local email client. **IMAP - Internet Message Access Protocol (IMAP)** is a mail protocol used for accessing email on a

remote web server from a local client. *{ Example - We use MS-Outlook}*

**Telnet** – Used to connect to remote computers over a TCP/IP network (interactive , text- based)

# **PROTOCOLS FOR CHAT AND VIDEO CONFERENCING:**

Online conversations in which you are immediately able to send messages back and forth to one another is called **"chat"**.

A **video conference** is a telecommunication technology, which permits two or more people in different locations to interact via mutual video or audio transmission simultaneously.

**VoIP - voice over Internet Protocol**, which is a base for all internet communications.

# **WIRELESS TECHNOLOGIES -**

# **Wi-Fi** *{ "WiFi is a short name for Wireless Fidelity" }*

Wi-Fi is a wireless networking technology that uses radio waves to allow computers and other devices to communicate over a wireless signal.

**WiMax WiMAX** (**Worldwide Interoperability for Microwave Access**) is a family of wireless broadband communication standards. WiMAX systems are expected to deliver **broadband access** services to **residential and enterprise customers** in an **economical way**.

*{ WiFi's range is approx. 30 m. WiMAX range is a radius of 50 km }* 

# **NETWORK SECURITY CONCEPTS –**

Threats and prevention from –

**Viruses – V**ital **I**nformation **R**esource **U**nder **S**iege; Viruses are small programs that are written intentionally to damage the data and files on a system; computer slows down; programs malfunction; files destroyed

**Worms** - a self-replicating program that runs independently and travels across network connections. Worms cause more damage.

**Trojan horse** - a kind of virus that looks safe but has hidden effects.

**Spam** - unwanted bulk mail which is sent by an unauthorized or unidentified person in order to eat the entire disk space.

**PREVENTION** – Use anti-virus software; keep computer software updated ; use firewall ; follow safe browsing practices – using authorization , authentication, keeping passwords safe.

**COOKIE =** A cookie is a small text file sent by web server to a web browser when a user browses a website.

**FIREWALL =** A hardware or software or both that is used to prevent unauthorized access to or from a computer network;

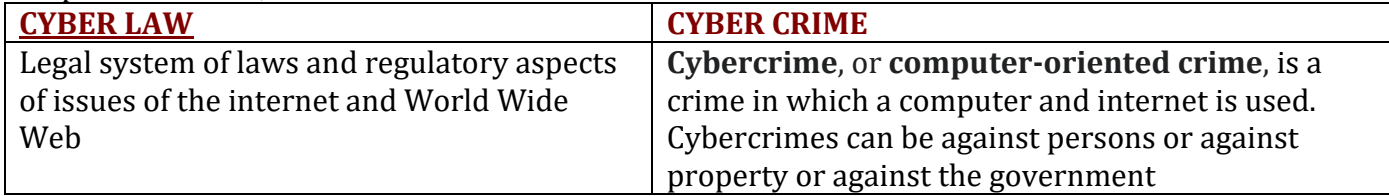

# **India IT Act -**

**"INFORMATION TECHNOLOGY ACT, 2000"** [ITA- 2000] - to protect the field of e-commerce, egovernance, e-banking as well as penalties and punishments in the field of Cyber Crimes.

The above Act was further amended in the form of **IT Amendment Act, 2008 [ITAA-2008]** in December 2008. Major aspects covered in IT AA-2008 include **new sections** on offences like **cyber terrorism, data protection, digital signatures, e-Documents (e-governance)** etc.

# **INTELLECTUAL PROPERTY RIGHTS –**

**Intellectual property rights** are the **rights** given to persons over the **creations of their minds**.

Intellectual Property can be – Industrial Property ( Patents , Trademarks) and Copyright.

**For example**, an invention and an original work of authorship are intellectual property and protected by the intellectual property right called "patent" and "copyright".

#### **Other examples** of **Intellectual Property** with a view of IPR –

Patents , Trademarks, Plant Varieties, Copyrights, Trade secrets, Industrial Design rights etc.

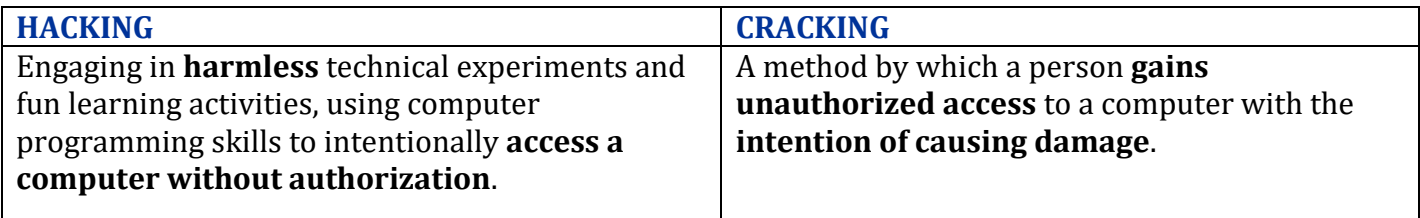

**Types of Hackers** – Black Hat Hackers (also known as crackers), White Hat Hackers, Grey Hat Hackers

#### **WEB SERVICES :**

**WWW : World Wide Web** is a combination of all resources and users on the Internet that are using the Hypertext Transfer Protocol (HTTP) ;

Sir **Tim Berners -Lee** (Born in London, UK) is the inventor of WWW.

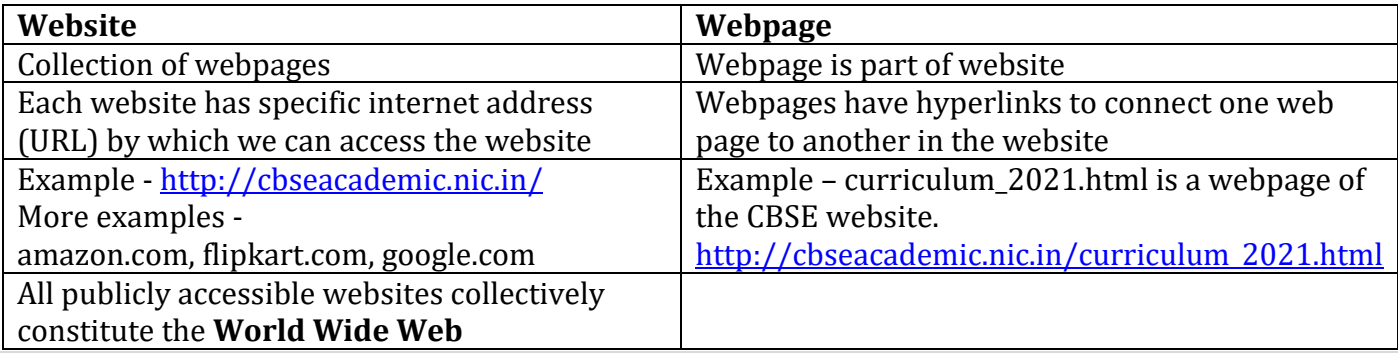

**WEB BROWSER =** Web browser is software program to navigate the web pages on the internet. **Examples -** Google Chrome , Mozilla Firefox, Internet Explorer etc.

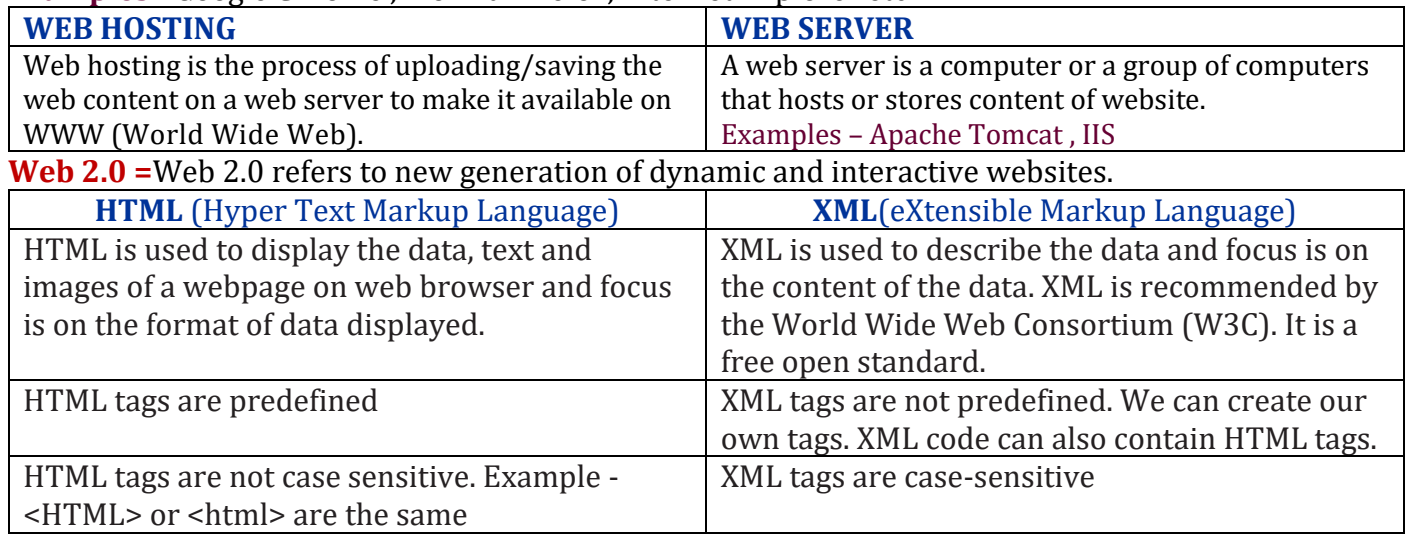

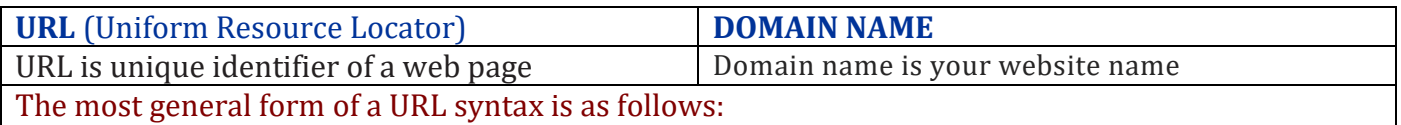

Protocol**://** <domain name> **/** <directory path>**/**<object name>

For example - **https://www.example-site.com/sql/sql\_intro.asp**

( **Domain Name System / Domain Name Resolution** - when the user types a domain name, the domain names are translated into Internet Protocol (IP) addresses. The computers or machines, access websites based on IP addresses )

#### **UNIT III – DATABASE MANGEMENT (20 Marks )**

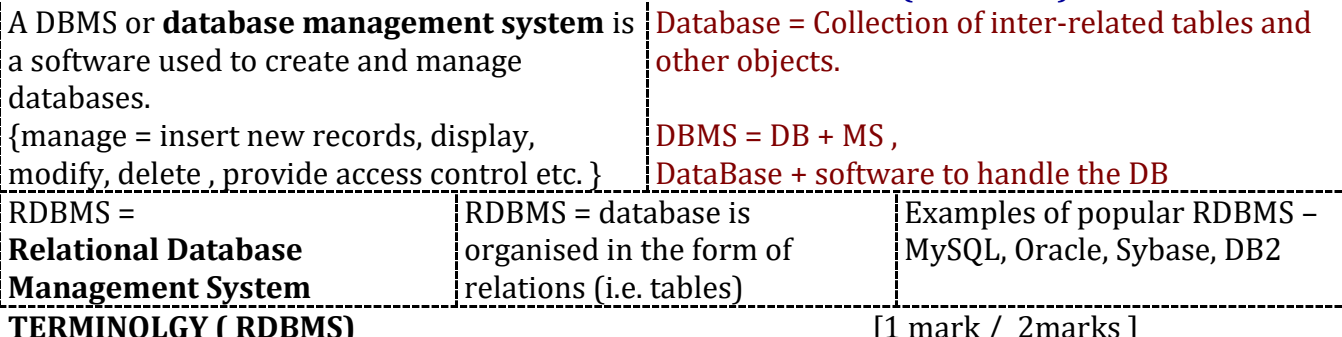

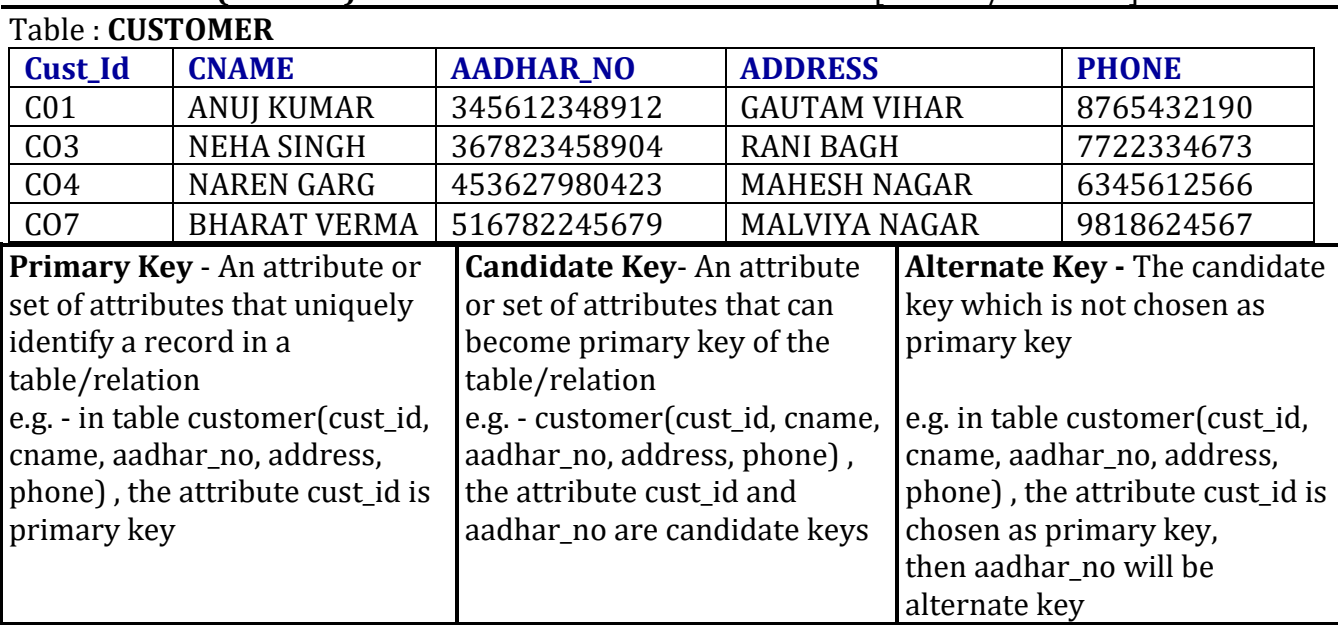

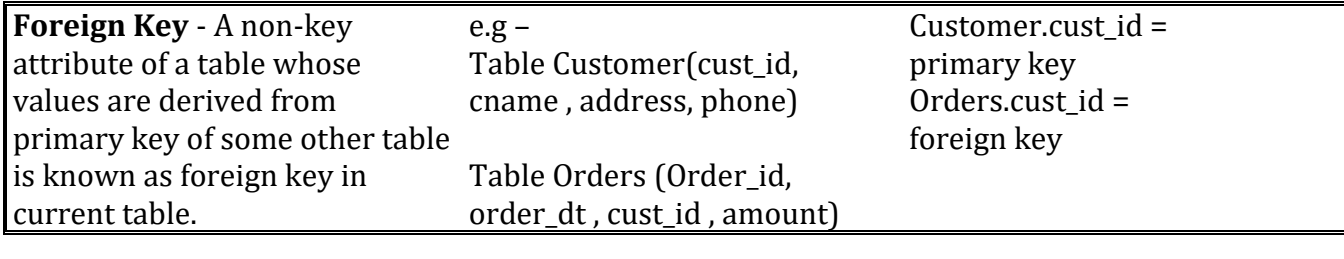

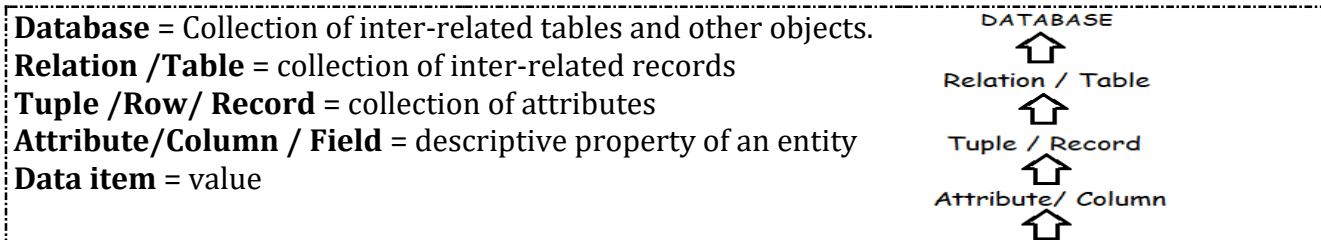

Data Item

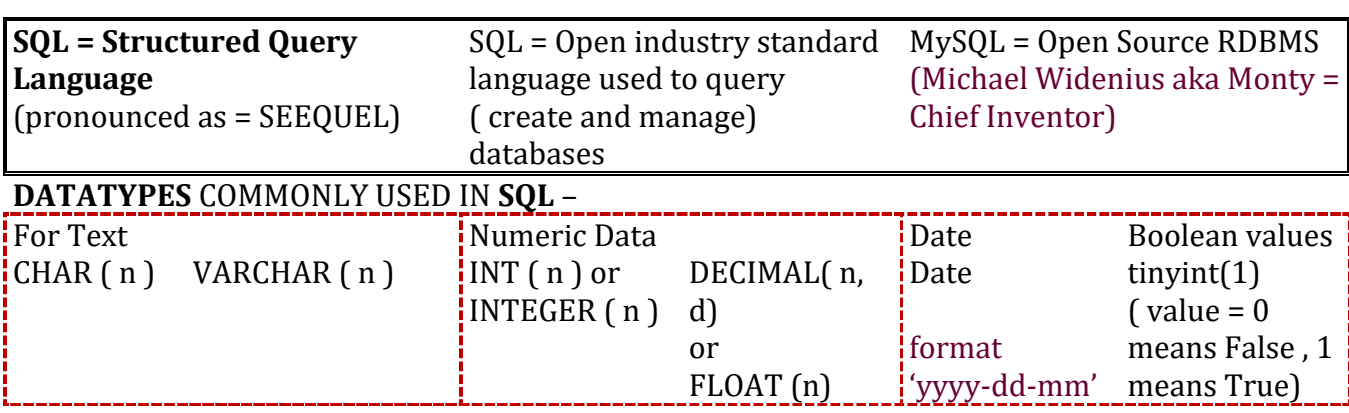

decimal(n,d) = n is total number of digits and d is no of digits after decimal example - decimal(7,2) => total 7 digits of number (5+2 decimal part)

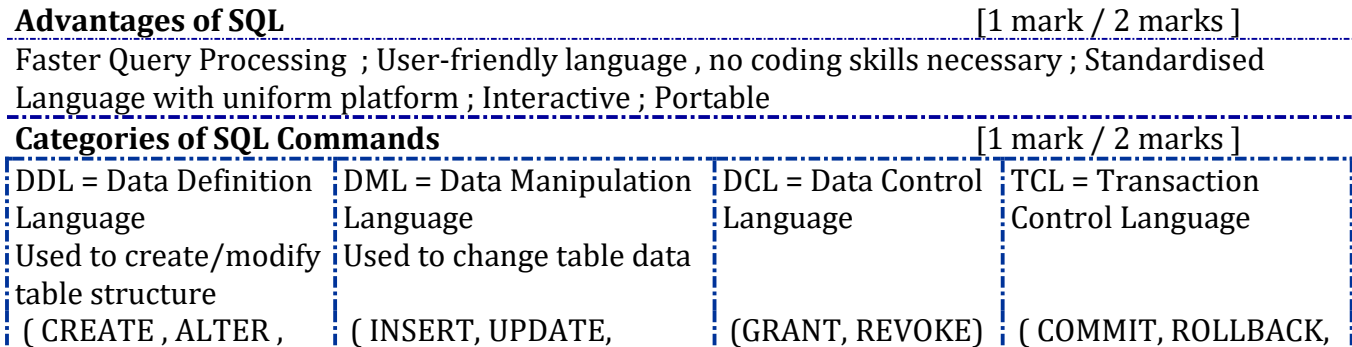

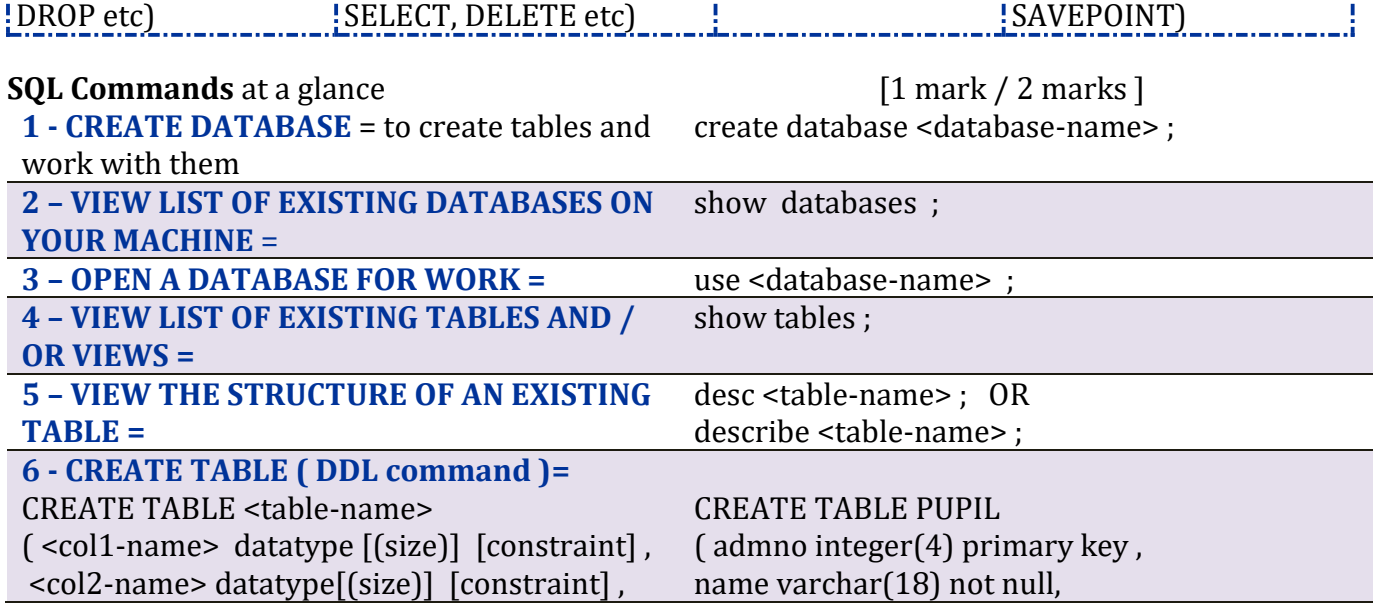

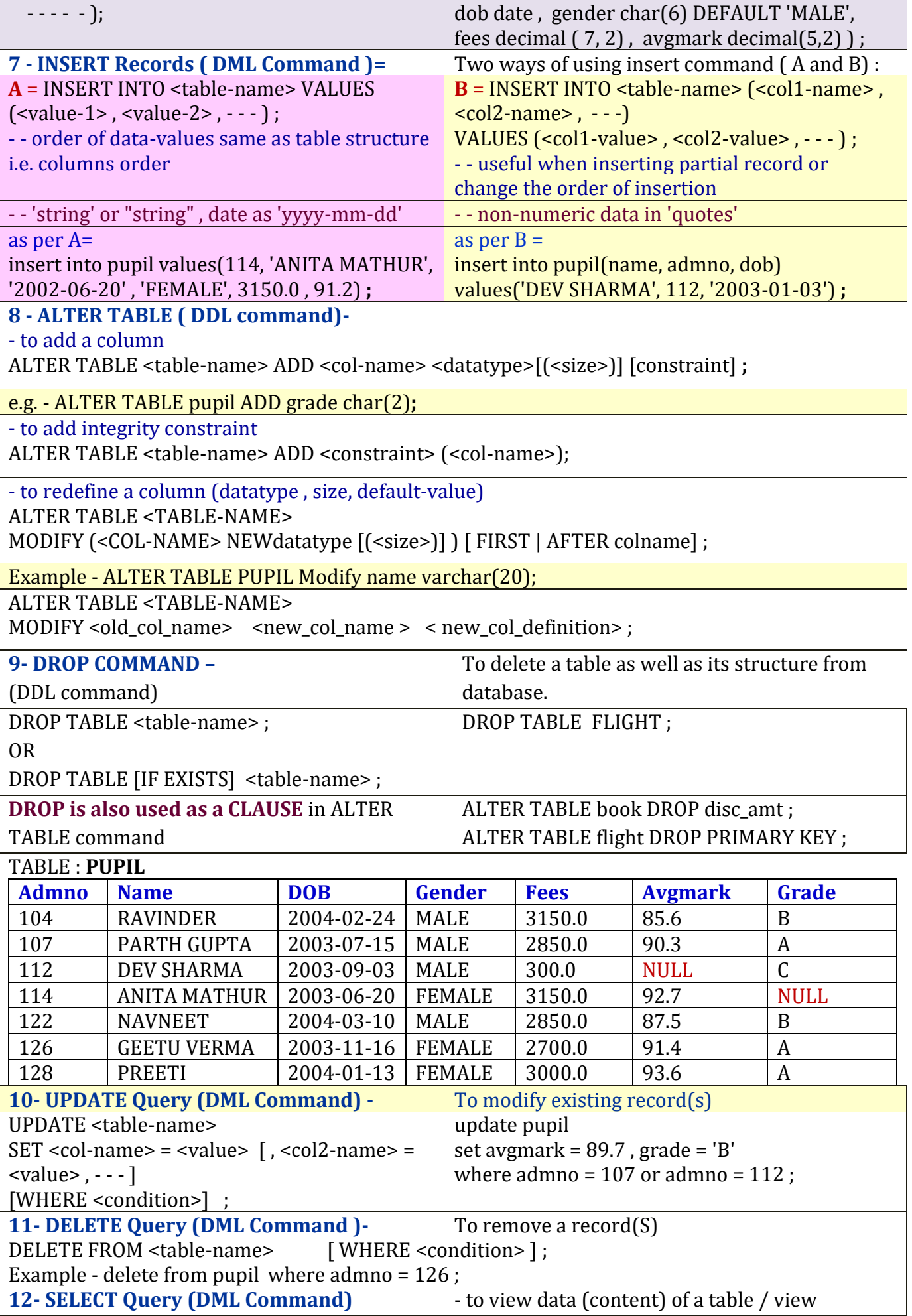

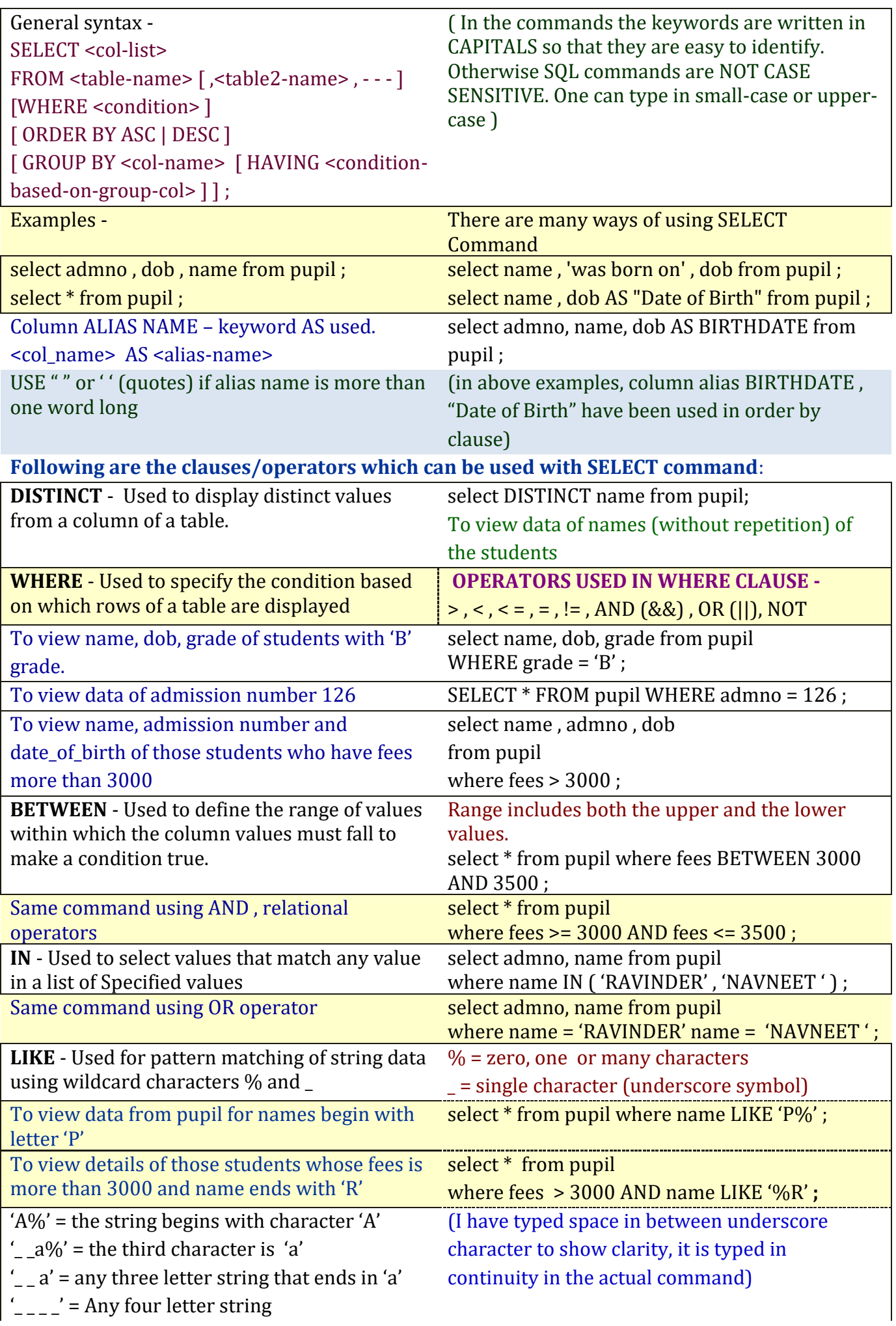

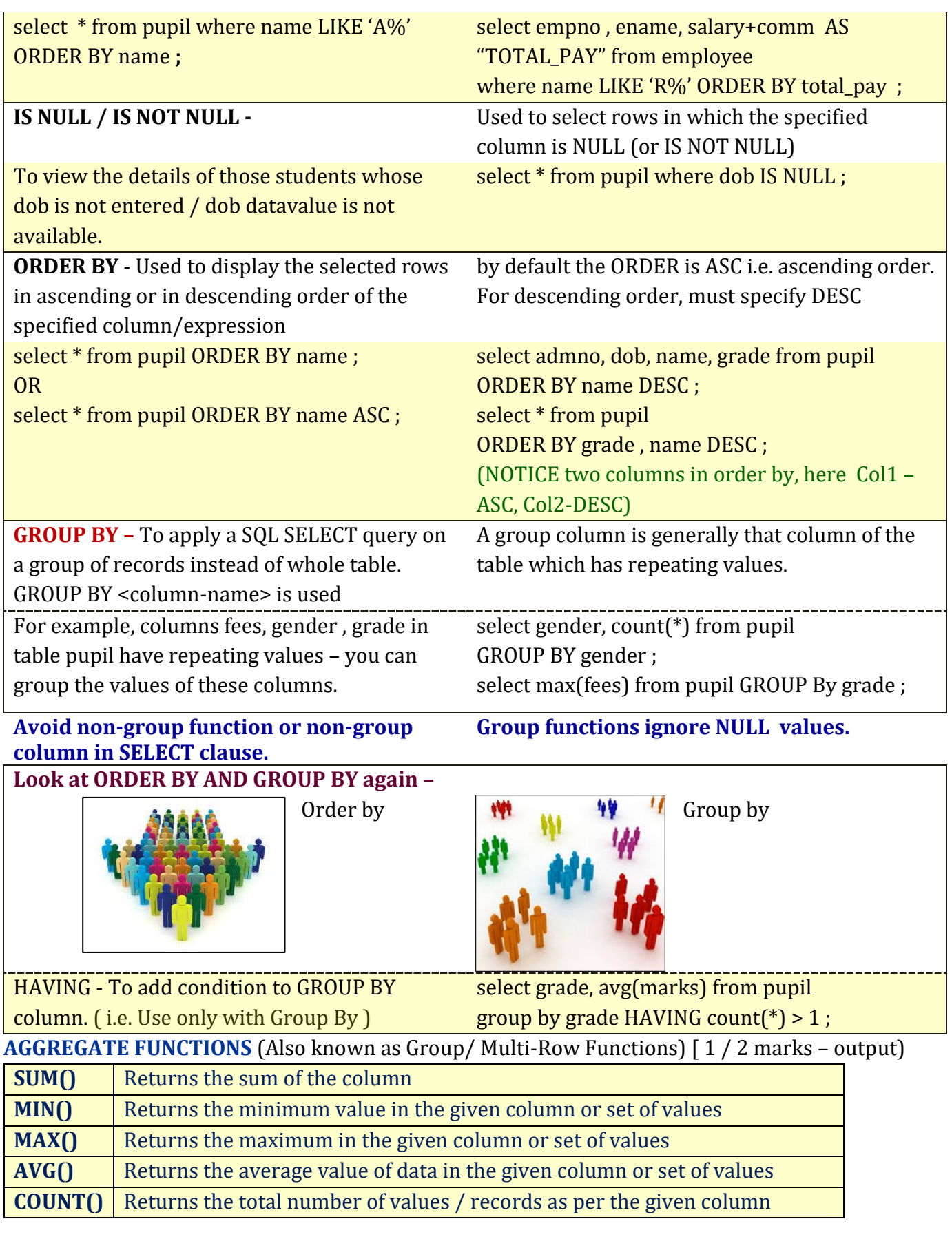

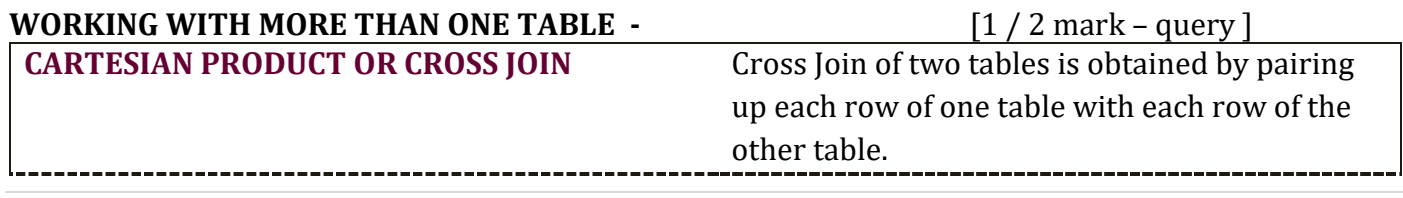

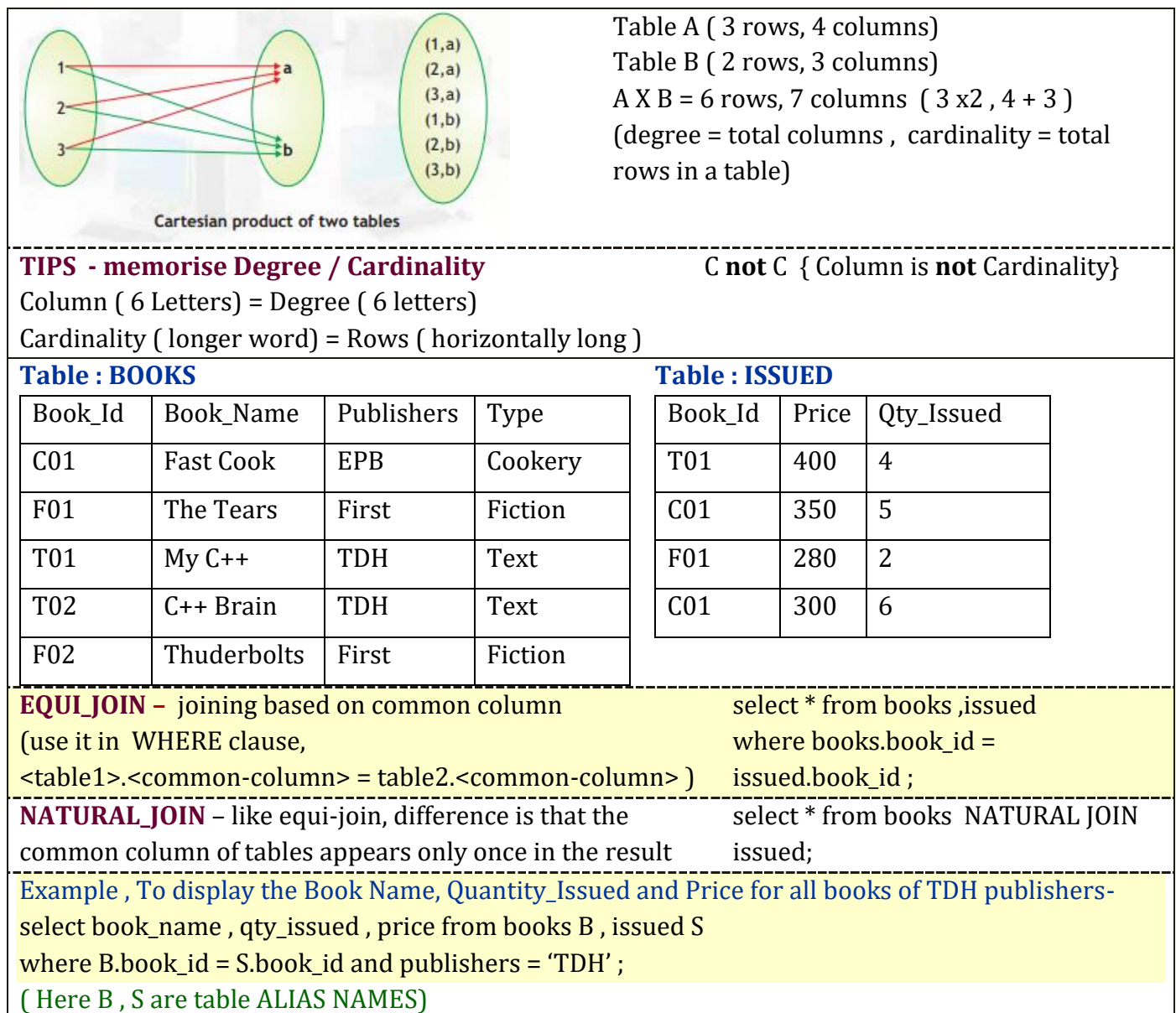

# **INTERFACE OF PYTHON WITH AN SQL DATABASE: -2 MARKS (5 MARKS PRACTICAL EXAM)**

# **INTERFACE OF PYTHON WITH AN SQL DATABASE**

When we want to design real life applications to manipulate Data stored in database we need interface python with MySQL. The steps are

(i) We use pip install MySQL.Connector :This command we use to install library of MySQL with python.

- (ii)import MySQL.connector: This statement run on python to access the module of MySQL if we don't get Any error means this module working properly.
- (iii) mydb=MySql.connector.connect(host="localhost",user="root",passwd="tiger",database="school") : To make the connection with MySQL database using connect() function where user, password and database as per our system which we assign during installing of MySQL. Mydb is connection object. (iv)cursor=mydb.cursor()-a database cursor is useful control structure for row by row processing of records

(v) cursor.execute("select \* from stud"):It will execute the sql query and store the retrieved records.

- (vi) data=cursor.fetchall():Extract data from result set using fetch() functions.
	- $f$ etchall $\cap$  :It will return all the records retrieved in tuple form.
	- fetchone() :It will return one record from the result set.

 fetchmany(n):It will return number of records as per value of n and by-default only one record. (vii) count=coursor.rowcount

It is the property of cursor object that return number of rows retrieved.

- Q1. Which command is use to install MySQL library in python?
- Ans: pip install MySQL. Connector with path of python
- Q2. Which method we use to establish the connection?
- Ans: connect() method with connection object.
- Q3. Which statement we use to access the MySQL module?
- Ans: import mysql.connector
- Q4. What are the difference between fetchone(),fetchmany(),fetchall()? Hint- Above given
- Q5. Mr.Harsh want to interface python with mysql and write some code help him to write the code import\_\_\_\_\_\_\_\_\_\_\_\_\_.connector #Line1 mydb=mysql.connector. (host="localhost",user="root", passwd="tiger",database="school") #Line2 cursor=mydb.\_\_\_\_\_\_\_\_\_\_\_() #Line3 cursor.\_\_\_\_\_\_\_\_\_\_\_\_\_\_\_("select \* from stud") #Line4 data=cursor. 0 count=cursor.  $\ddot{\text{a}}$  +Line6 To count total rows
- Ans: Line1:-mysql, Line2:-connect, Line3:cursor ,Line4: execute, Line5: fetchall, Line6: rowcount